# SPIS Breadth Lecture, Week 2: "Use it or Lose it" & Seam Carving

Seam Carving Slides by: Zach Dodds and Colleen Lewis, Harvey Mudd College

#### Return to Recursion: Power Set!

>>> powerset([1, 2]) [[], [2], [1], [1, 2]]

>>> powerset([1, 2, 3]) [[], [3], [2], [2, 3], [1], [1, 3], [1, 2], [1, 2, 3]]

>>> powerset([1])

>>> powerset([])

The order in which the subsets are presented is unimportant but within each subset, the order should be consistent with the input set.

#### Use-It-Or-Lose-It

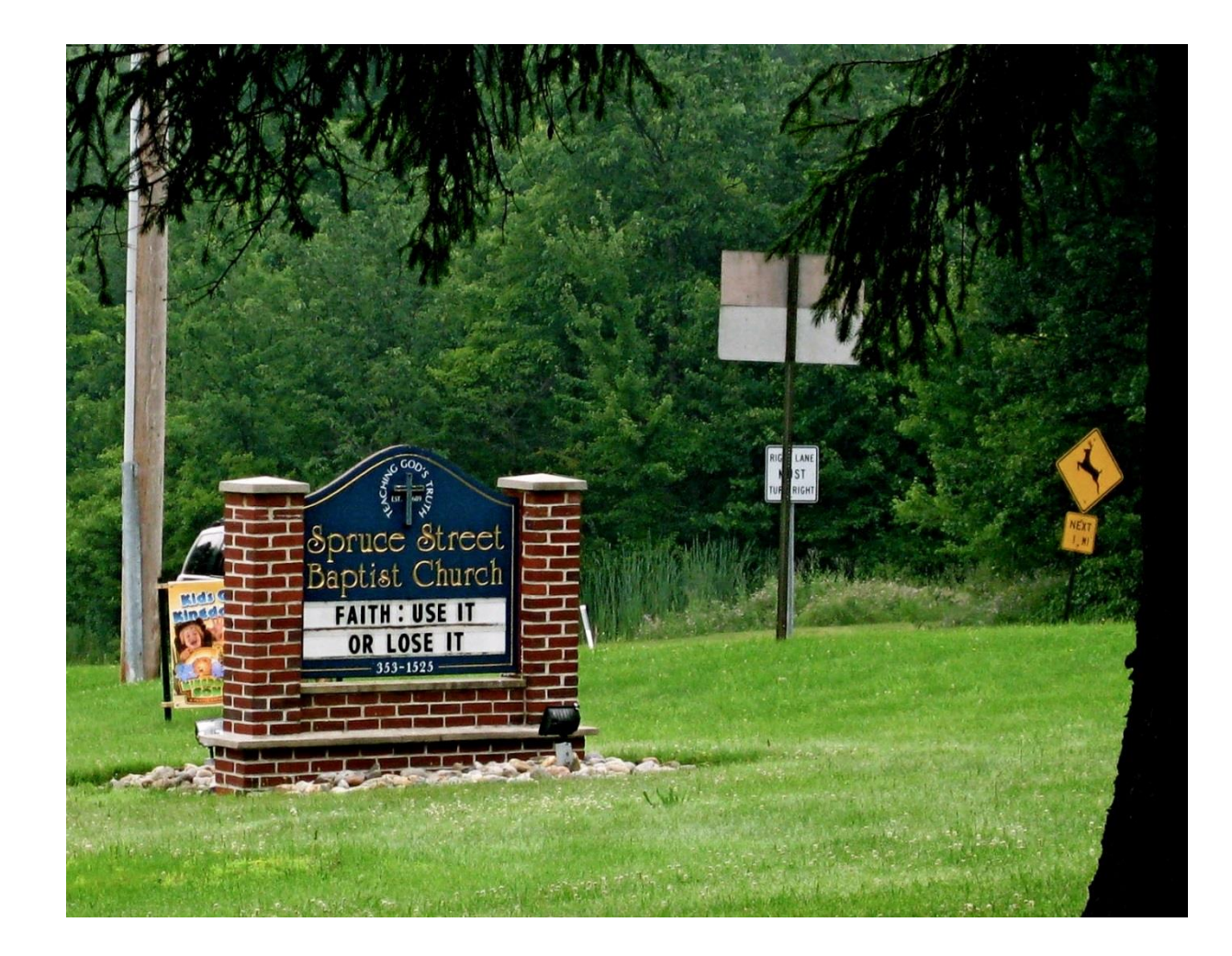

#### (also known as exhaustive search… recall from APS!)

### The Knapsack Problem…

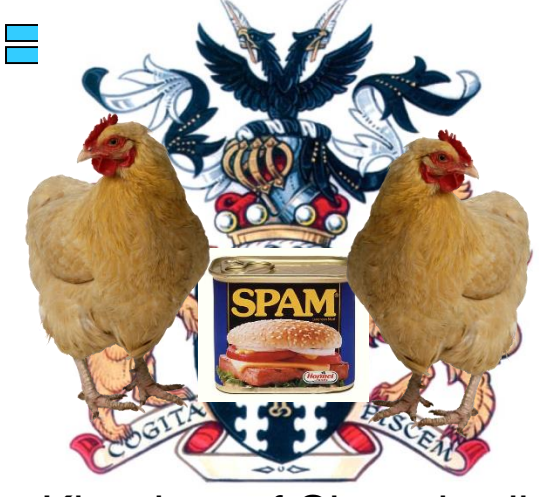

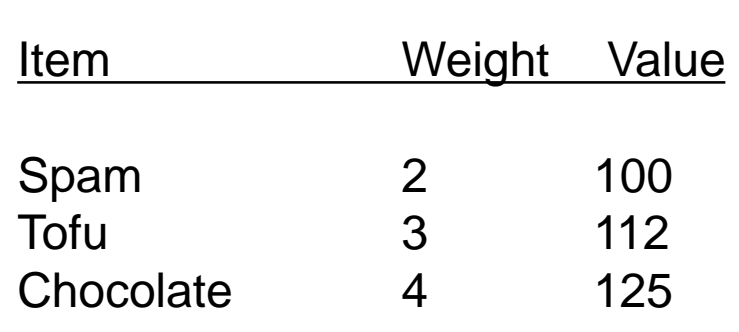

Knapsack Capacity: 5? 6? 7?

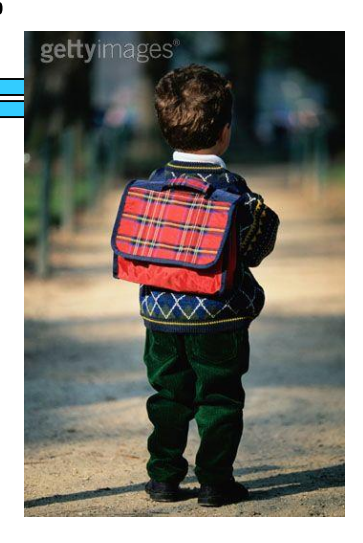

Kingdom of Shmorbodia

#### **>>> knapsack(7, ) 237**

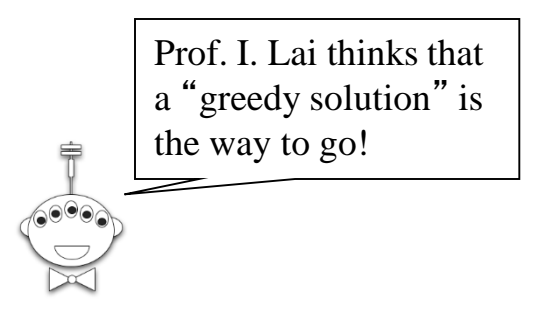

Prove why a greedy solution will not work.

# The Knapsack Problem…

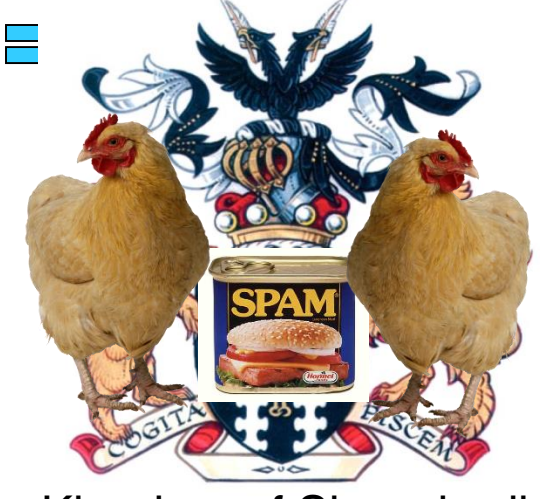

Kingdom of Shmorbodia

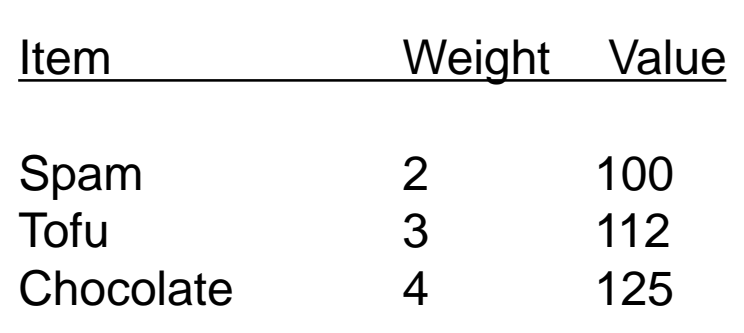

Knapsack Capacity: 5? 6? 7?

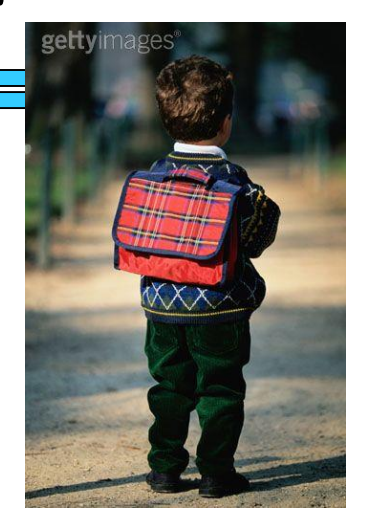

Use it or lose it:

- Pick one element to be "it" (The first item in the knapsack)
- Compute the solution using "it", then recompute the solution without "it"
- Choose whichever option is better (More value)
- Base case(s)??

#### Let's try it!

### The Knapsack Revisited…

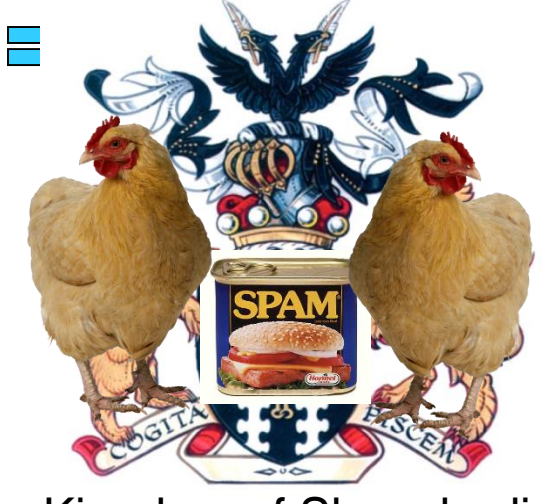

Item Weight Value Spam 2 100 Tofu 3 112 Chocolate 4 125

Knapsack Capacity: 5? 6? 7?

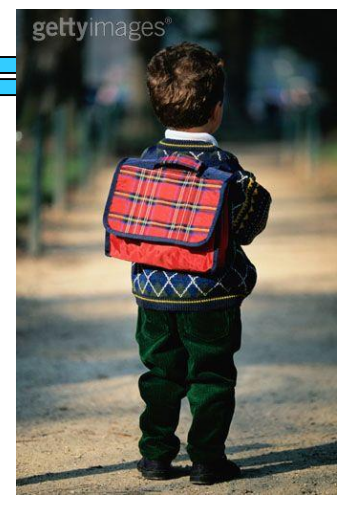

Kingdom of Shmorbodia

**>>> knapsack(7, [ [2, 100], [3, 112], [4, 125] ]) [237, [ [3, 112], [4, 125] ] ]**

Modify the knapsack code so that it also returns the list of items chosen

Comparing DNA via Longest Common Subsequence (LCS)

AGGACAT ATTACGAT

>>> LCS("AGGACAT" , "ATTACGAT") 5 >>> LCS(" spam " , "sam!") 3 >>> LCS(" spam " , " xsam ") 3 I prefer spam to an xsam!

#### Recursive Approach…

**def LCS(S1, S2): if BASE CASE else:**

#### **LCS(**" **spam** " **,**  "**sam!**"**)**

Try this in your notes!

#### Power Set!

>>> powerset([1, 2, 3]) [[], [3], [2], [2, 3], [1], [1, 3], [1, 2], [1, 2, 3]] >>> powerset([1]) >>> powerset([1, 2]) [[], [2], [1], [1, 2]] This really demonstrates the power of functional programming! The order in which the subsets are presented is unimportant

>>> powerset([])

but within each subset, the order should be consistent with the input set.

# A Useful Helper for **powerset**

Write a function **addToEachList( elem, LoL )** that takes an element **elem**, and a list of lists, **LoL**, and returns a list of lists, where **elem** has been added to each list in **LoL**. Use only recursion (no loops!)

```
A few examples
>>> addToEachList( 1, [[2], [3], [4]] )
[[1, 2], [1, 3], [1, 4]]
>>> addToEachList( 42, [[]])
[[42]]
>>> addToEachList( 42, [] )
[]
>>> addToEachList( 42, 43 )
ERROR
```
### Seam Carving

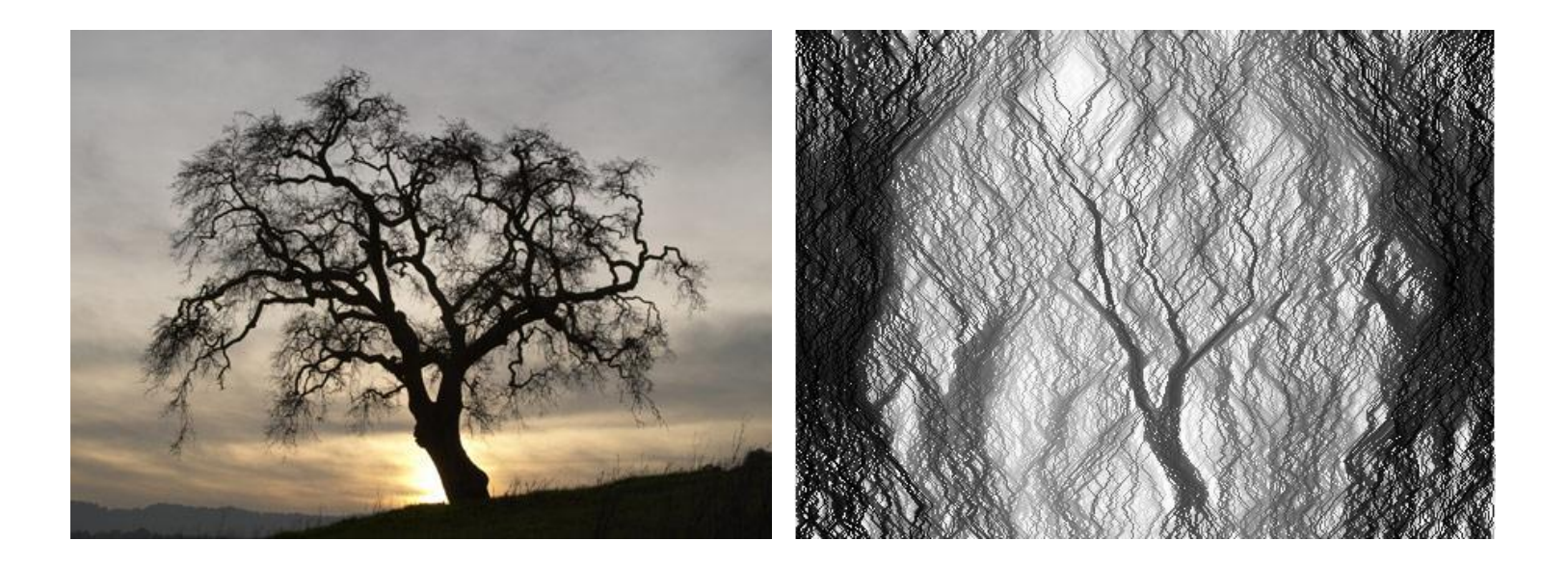

http://www.ics.uci.edu/~dramanan/teaching/cs116\_fall08/hw/Project/Seam/

## **The problem**

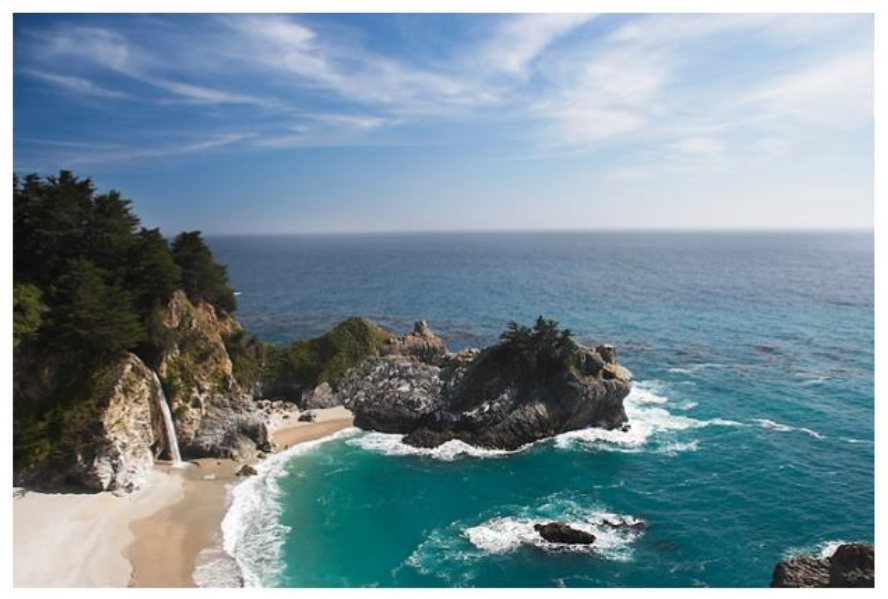

**original image**

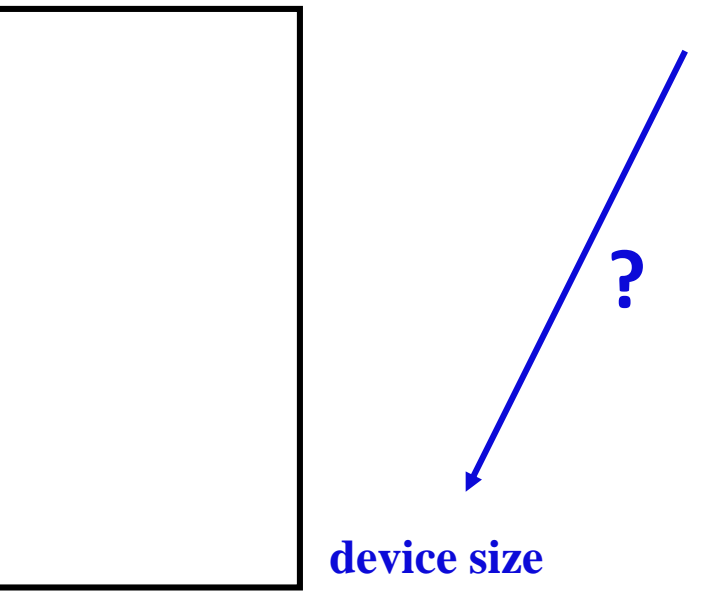

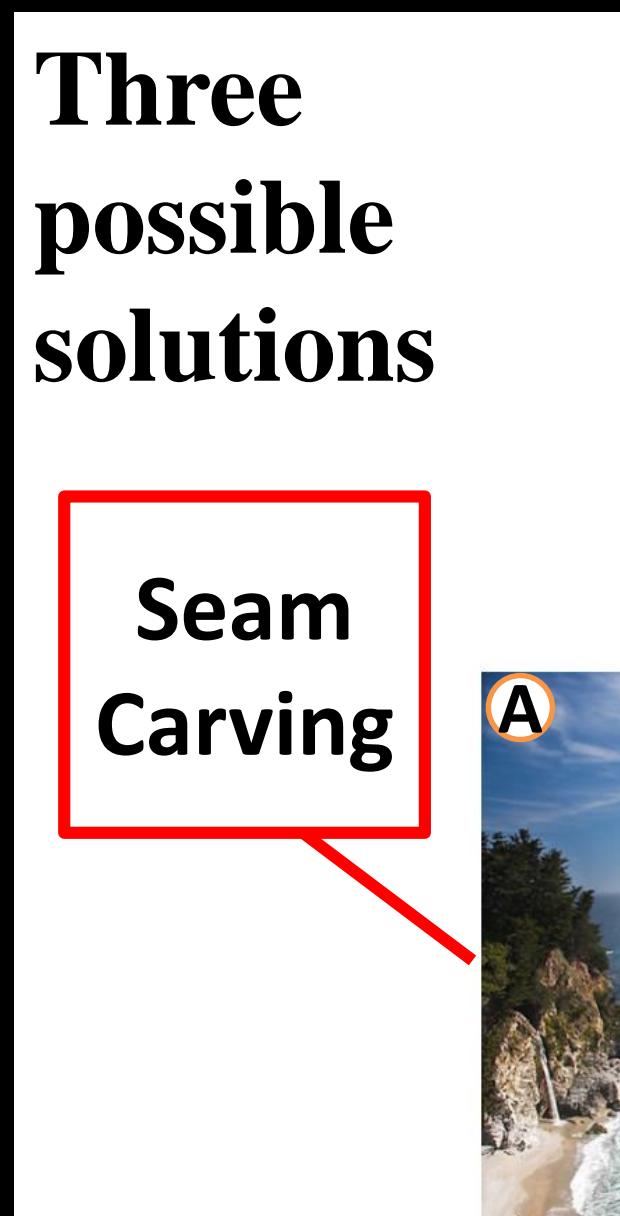

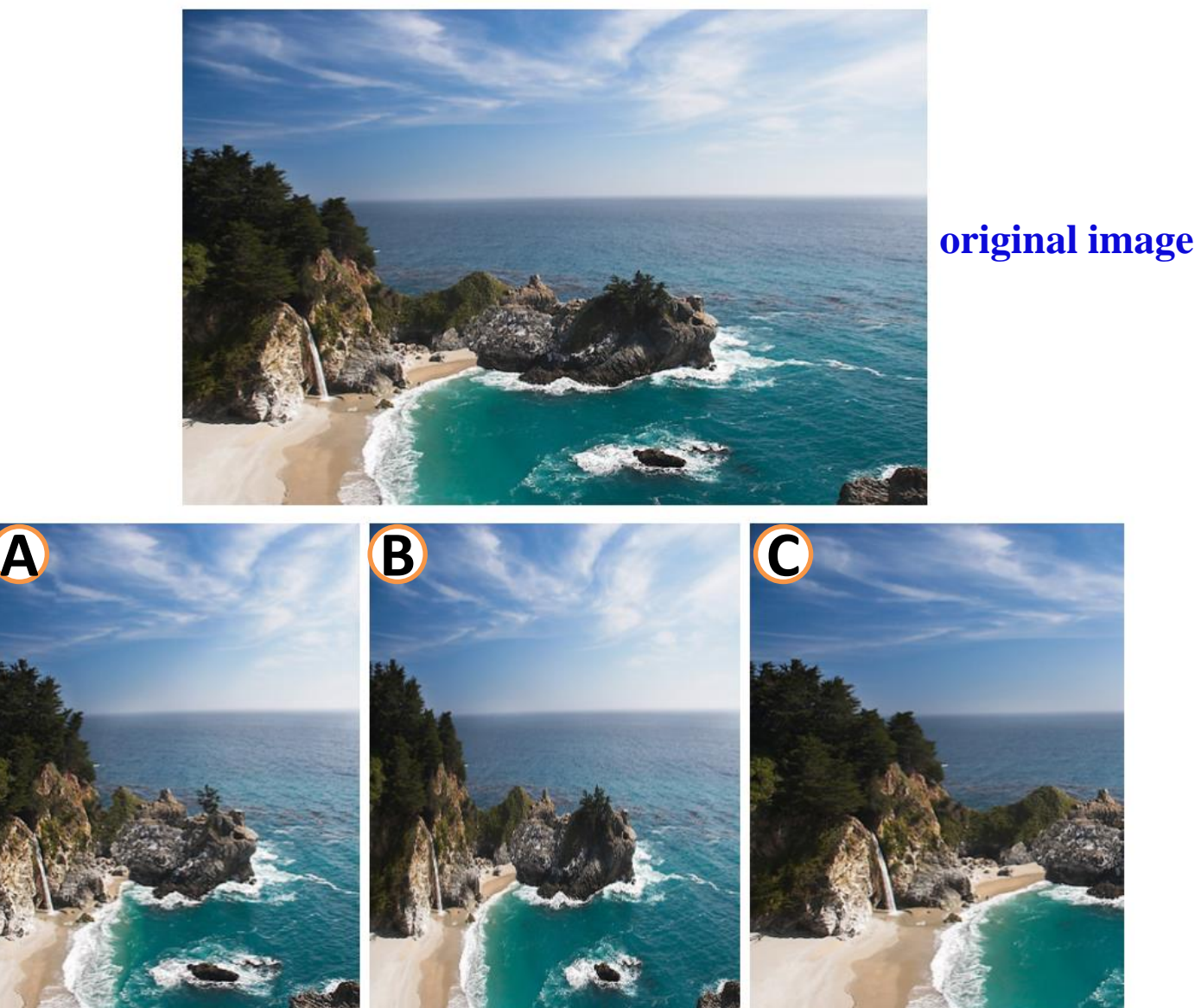

#### Which one do you like best?

#### **Seam Carving for Content-Aware Image Resizing**

Shai Avidan Mitsubishi Electric Research Labs

Ariel Shamir The Interdisciplinary Center & MERL

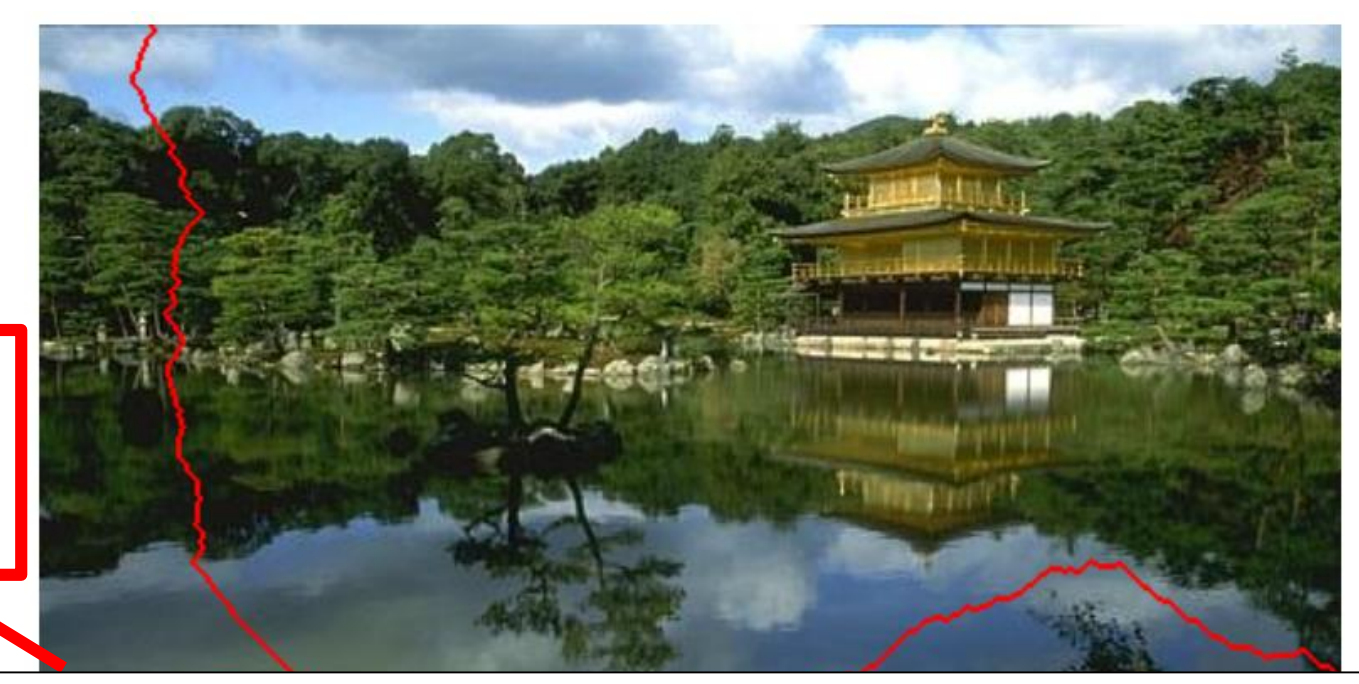

**Remove less important seams**

> **Seam carving for content-aware image resizing** S Avidan, A Shamir - ACM Transactions on graphics (TOG), 2007 - dl.acm.org Effective resizing of images should not only use geometric constraints, but consider the image content as well. We present a simple image operator called seam carving that **supports content aware image resizing for both reduction and expansion. A seam is an ...**<br>  $\overleftrightarrow{\mathbf{x}}$  *DD* Cited by 1713 Related articles All 38 versions Web of Science: 424

you're encouraged to read the original paper, and use it as a guide...

# Definition of Seams (+ Demo)

Seams

- Go from the top row to the bottom row
- Connect by an edge or a corner
- Seams are the lowest "energy" path

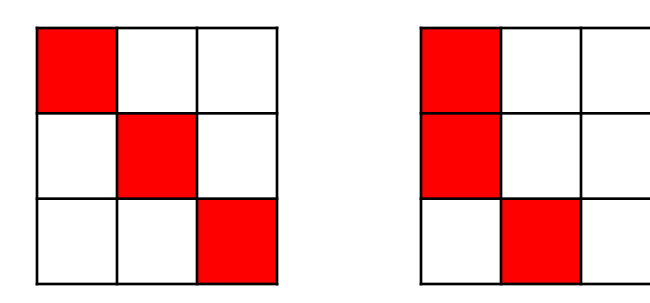

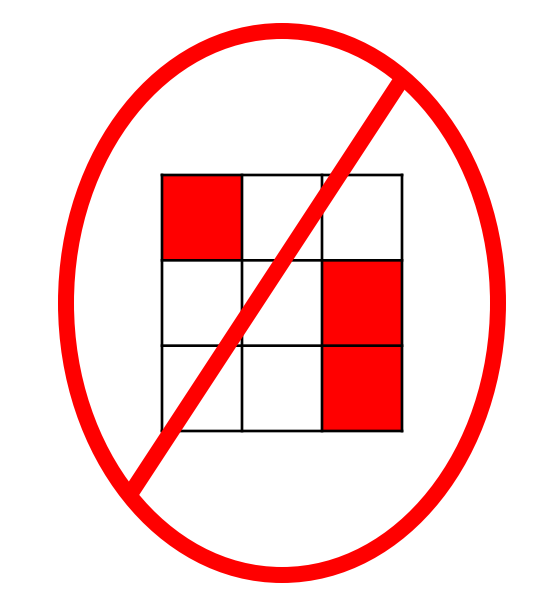

# Seam Carving: The Big Picture

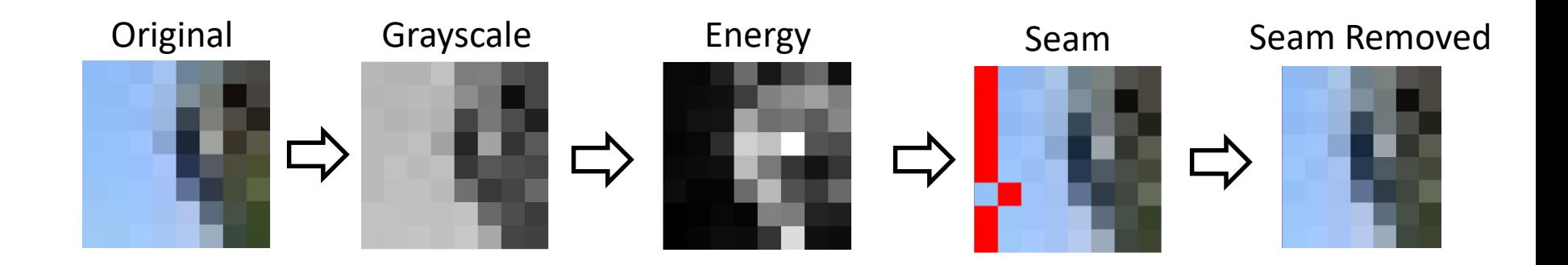

## **How pictures are represented**

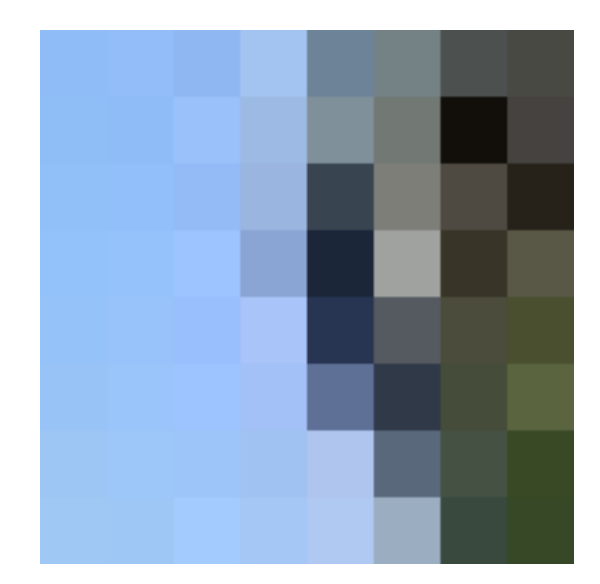

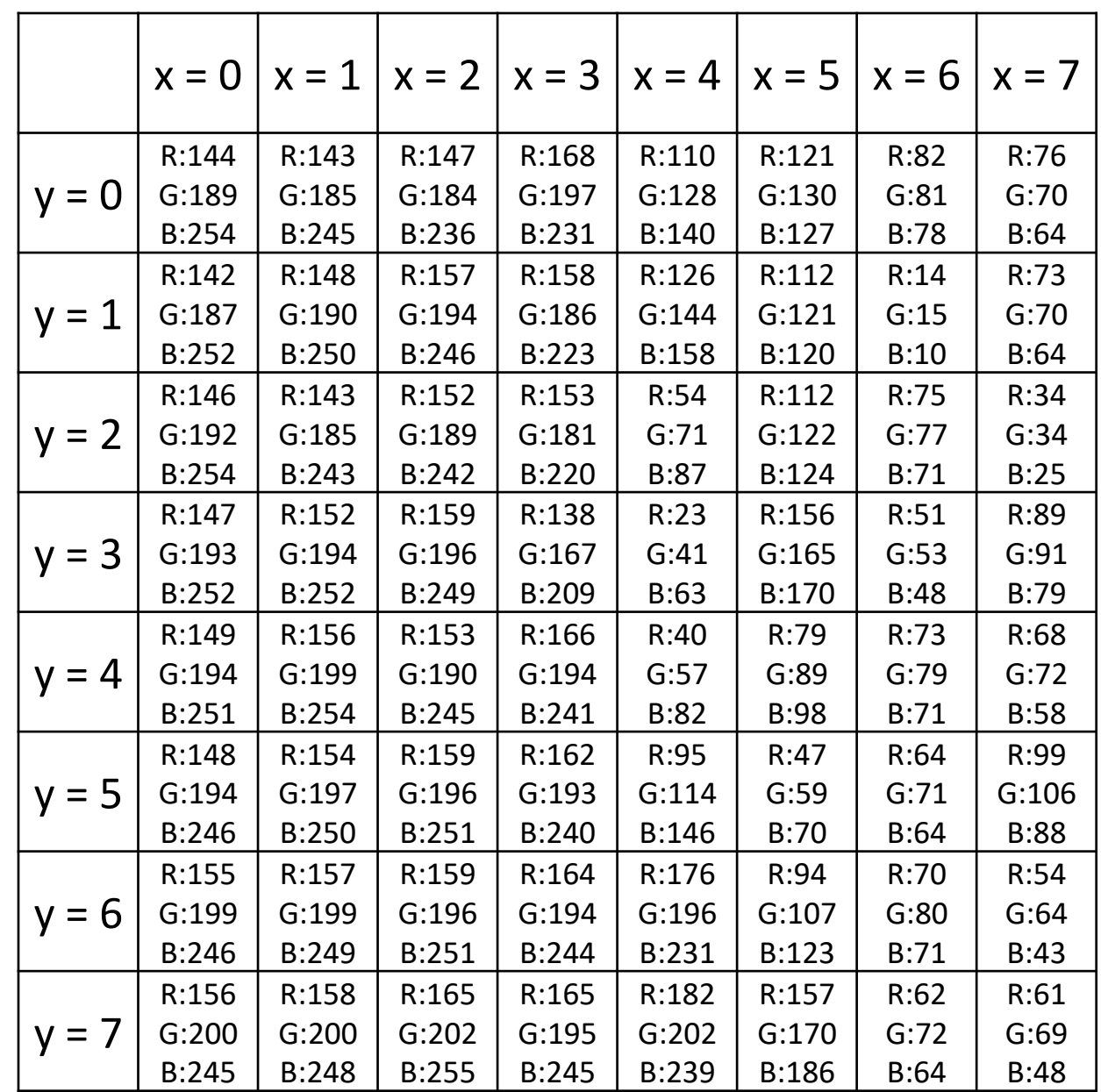

### Step 1: Convert to Grayscale

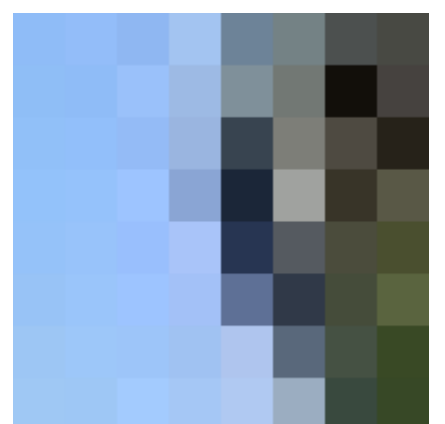

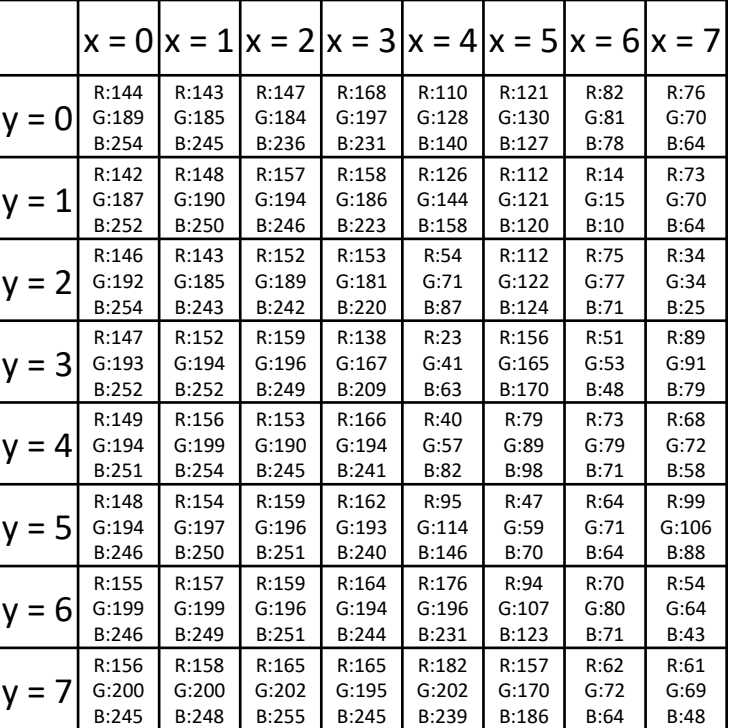

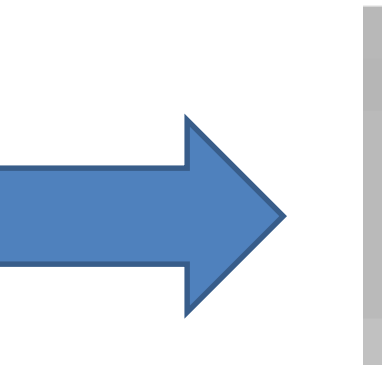

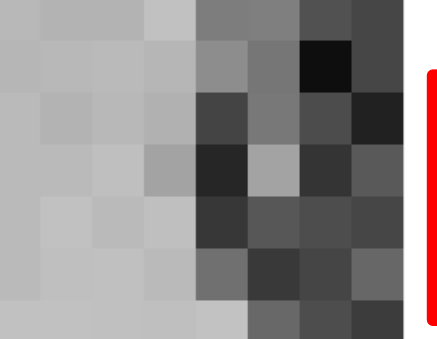

**Red, Green, and Blue are all this:**

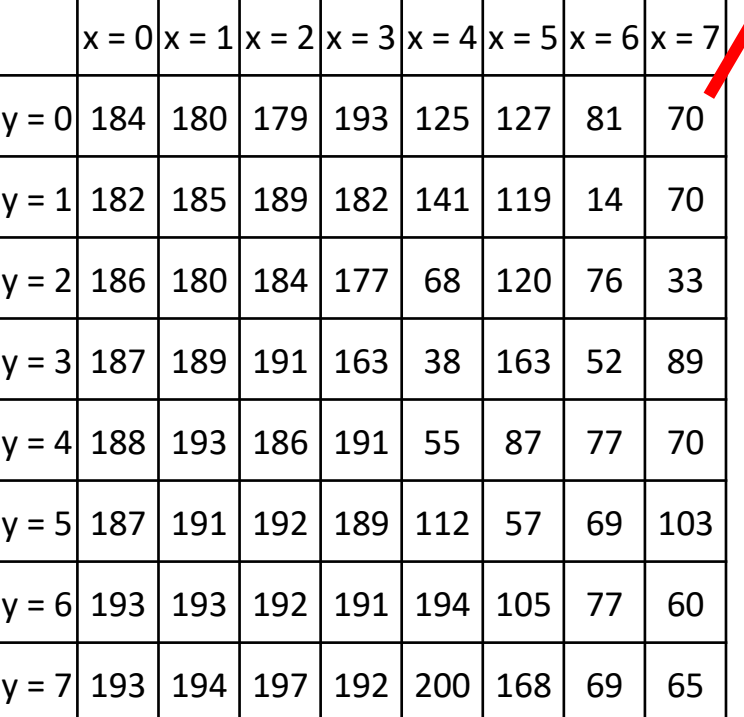

#### Step 2: Calculate Energy

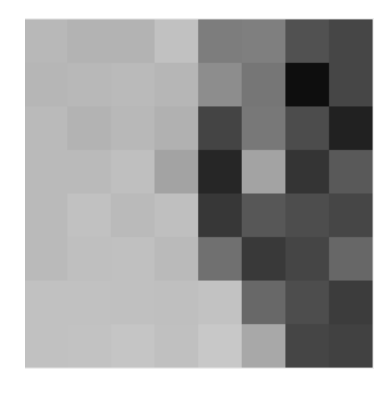

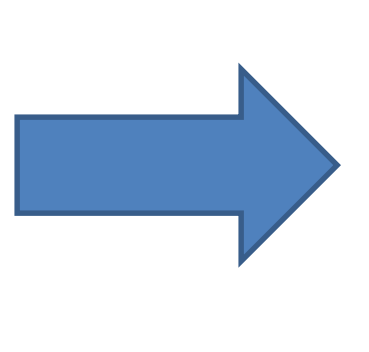

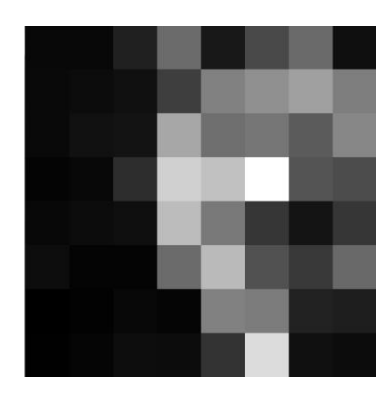

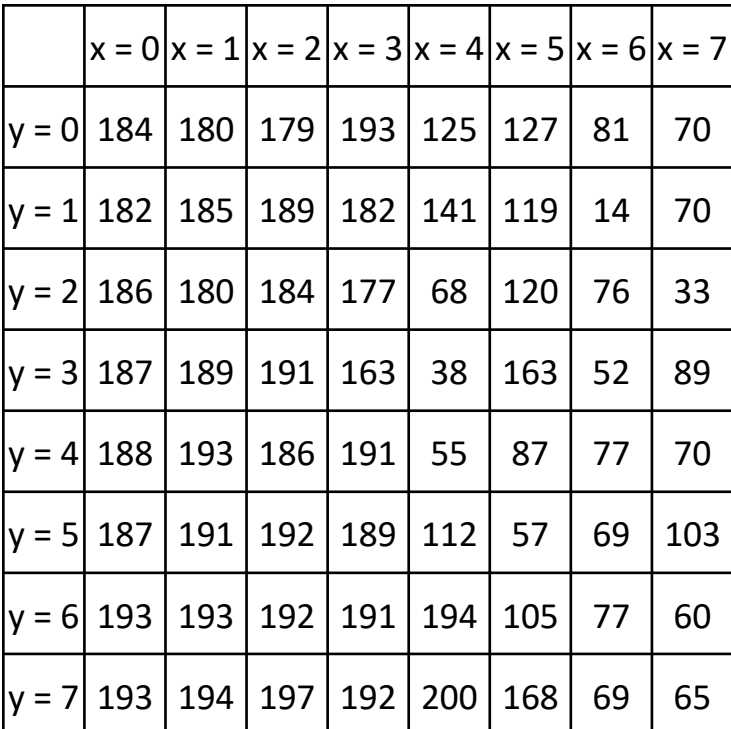

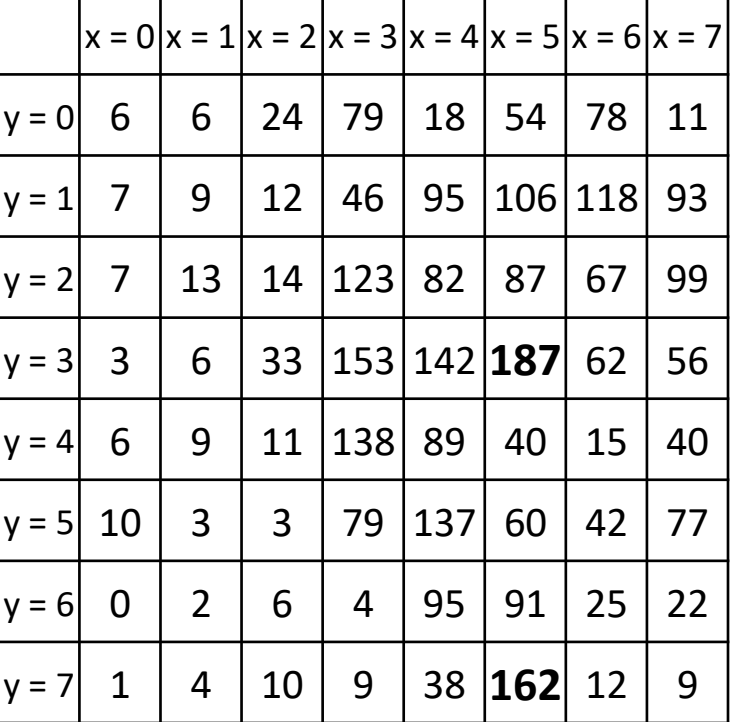

#### Step 2: Calculate Energy

energy =  $abs(horizontal$  derivative) +  $abs(vertical$  derivative)

*horizontal derivative* =  $i(x+1, y) - i(x, y)$ vertical derivative =  $i(x, y + 1) - i(x, y)$ 

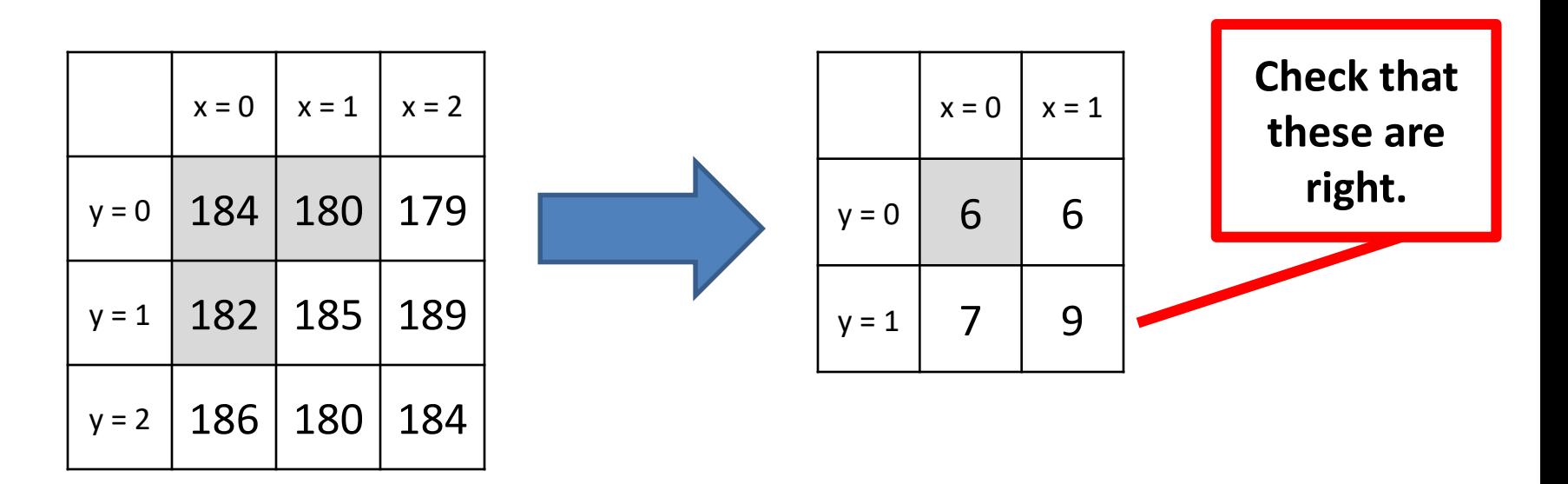

energy =  $abs(i(x + 1, y) - i(x, y)) + abs(i(x, y + 1) - i(x, y))$ 

## Step 2: Calculate Energy

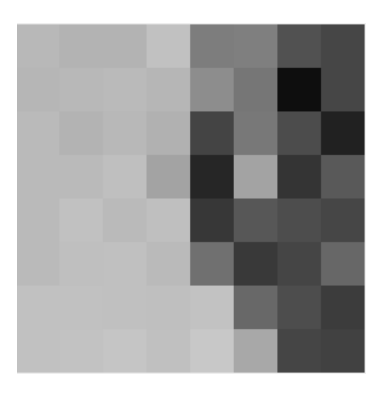

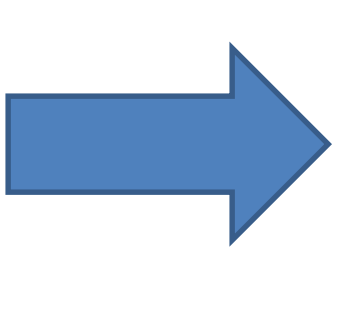

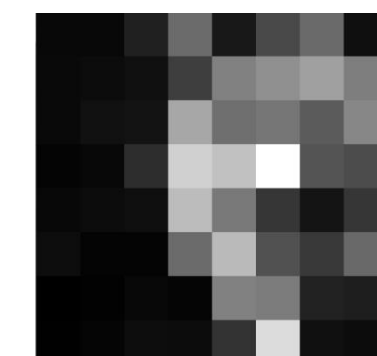

These are just numbers, but we CAN visualize them as grayscale values.

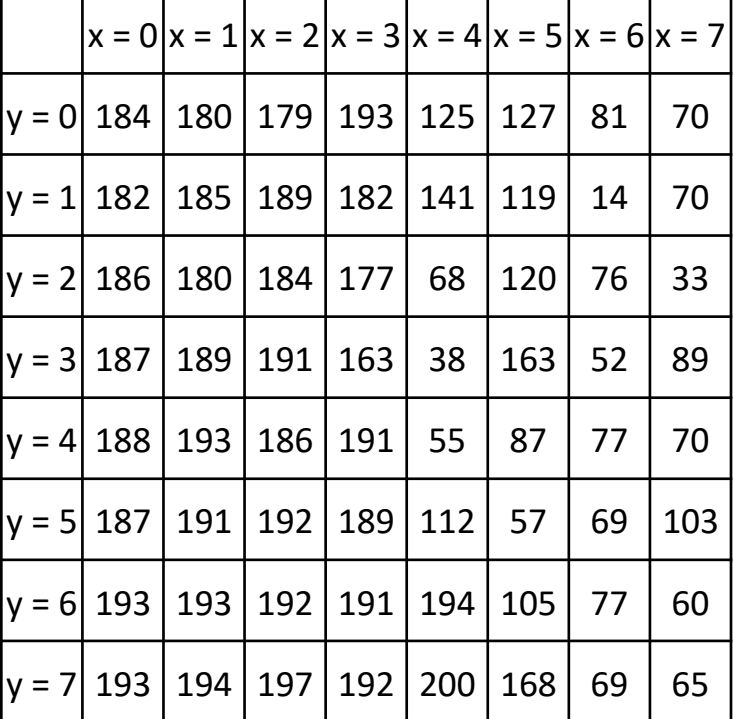

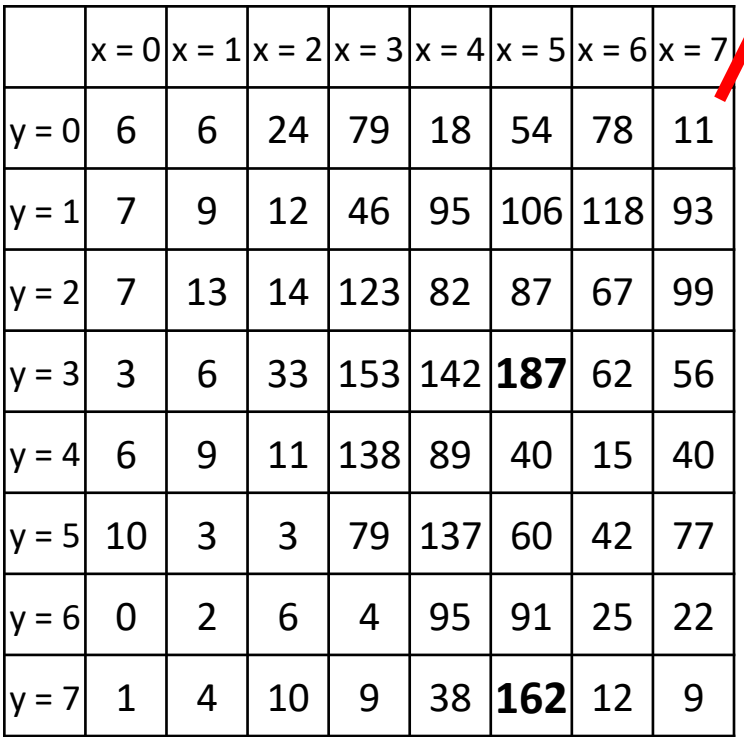

## Step 3: Find the minimum path (from top to bottom)

**This is the interesting step. We'll come back to this!**

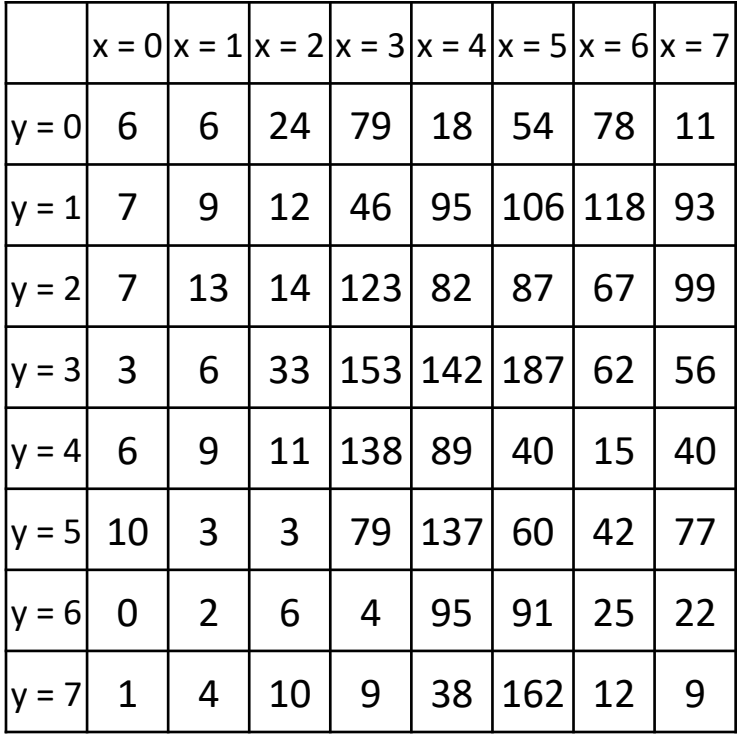

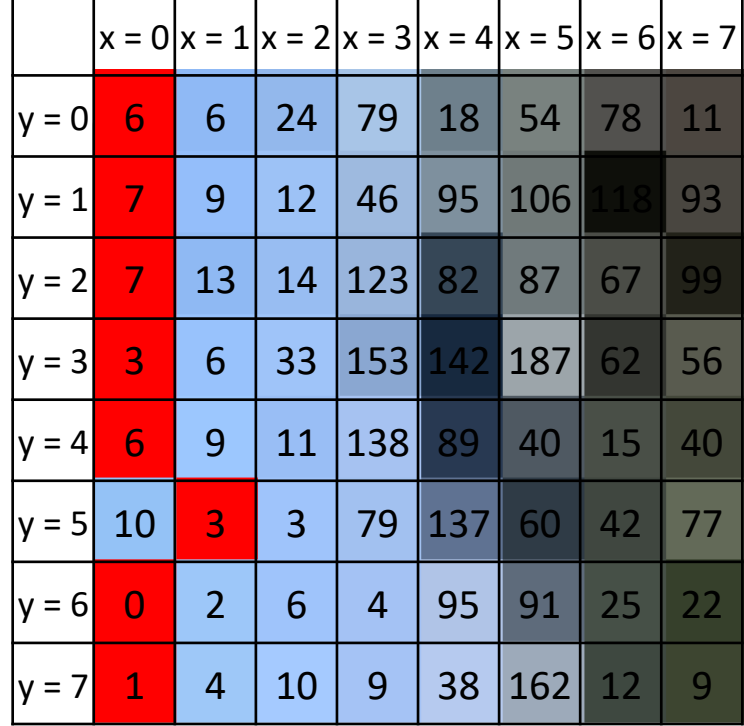

### Step 4: Remove the pixels from the minimum path

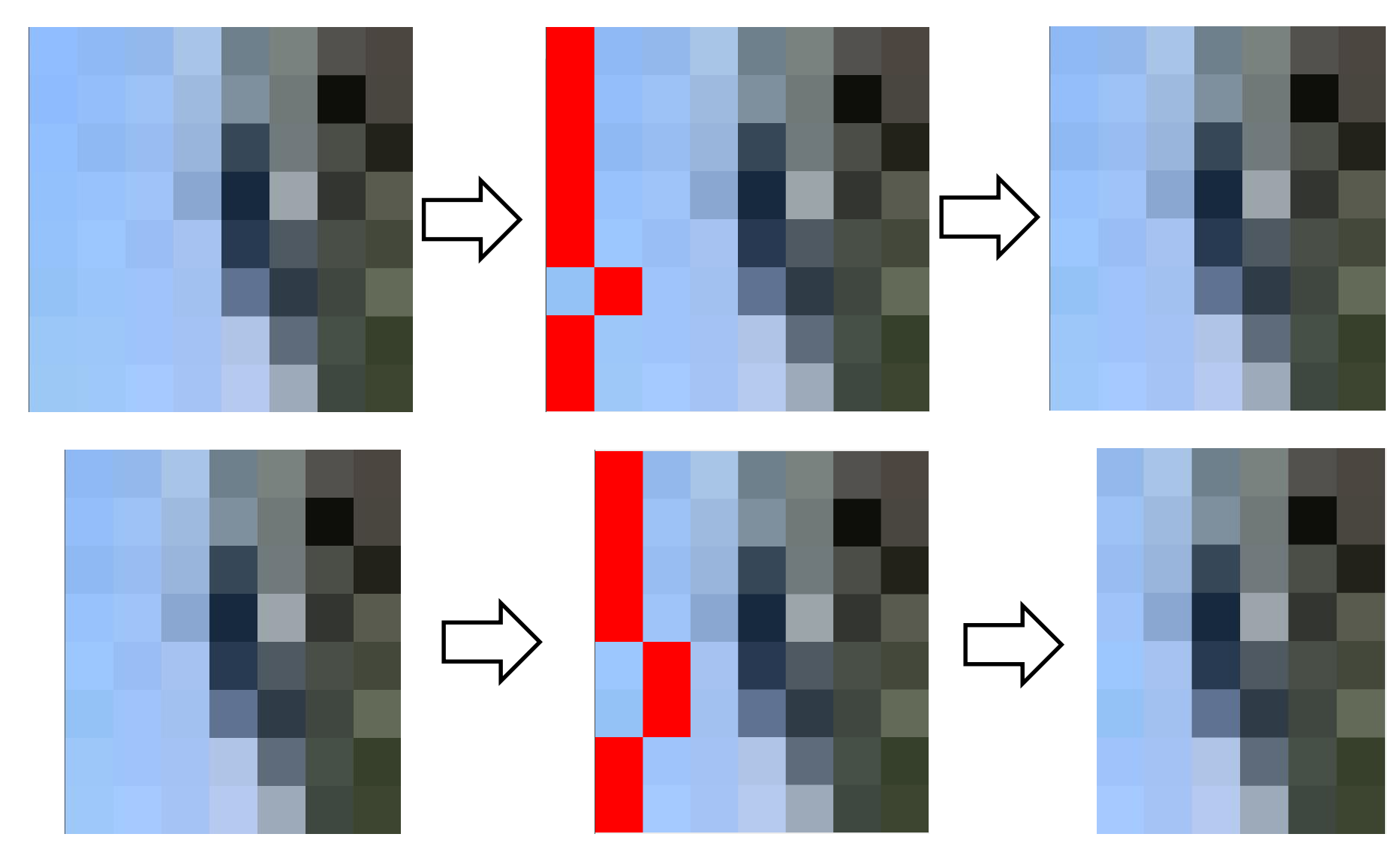

# Seam Carving The Big Picture **END**

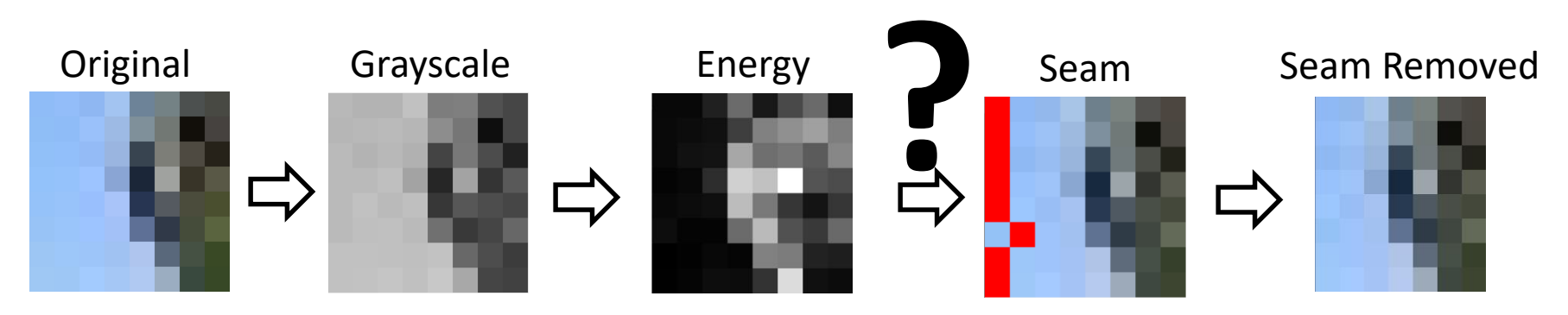

# **How do we pick a seam?**

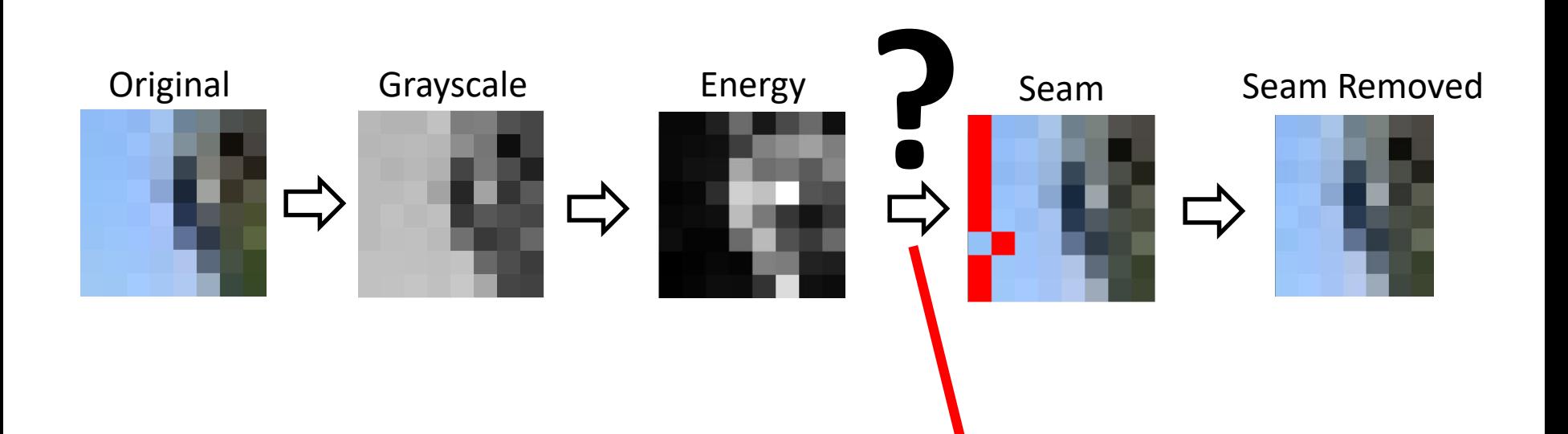

#### Seams

- Go from the top row to the bottom row
- Connect by an edge or a corner
- **Seams are the lowest "energy" path**

We'll discuss one possible method using **dynamic programming**, and look at benefits of this over a recursive use-it-or-lose-it

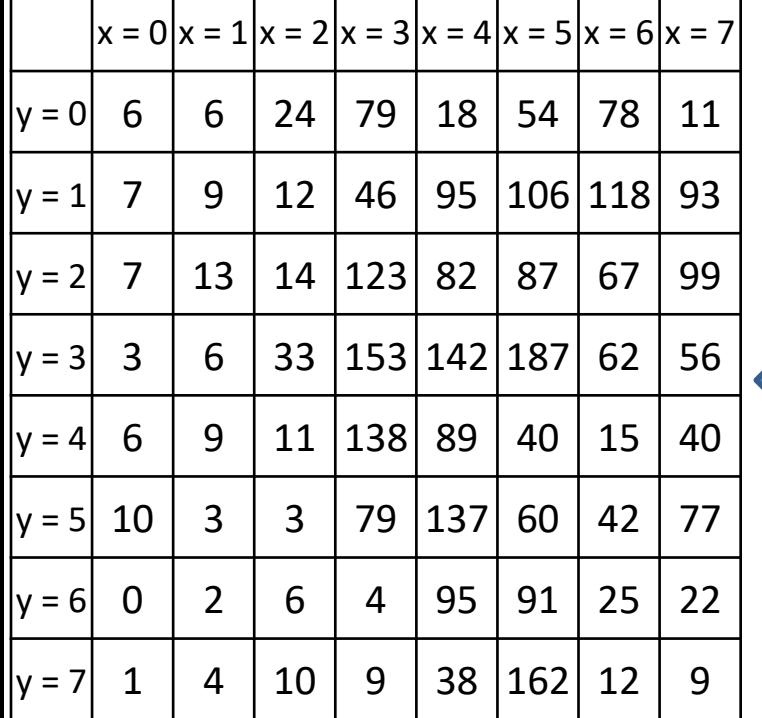

Write Recursive Pseudocode to find a vertical path cost based upon getEnergy def getPathCost( pic, x, y ): Which starting  $x$  First time will be h

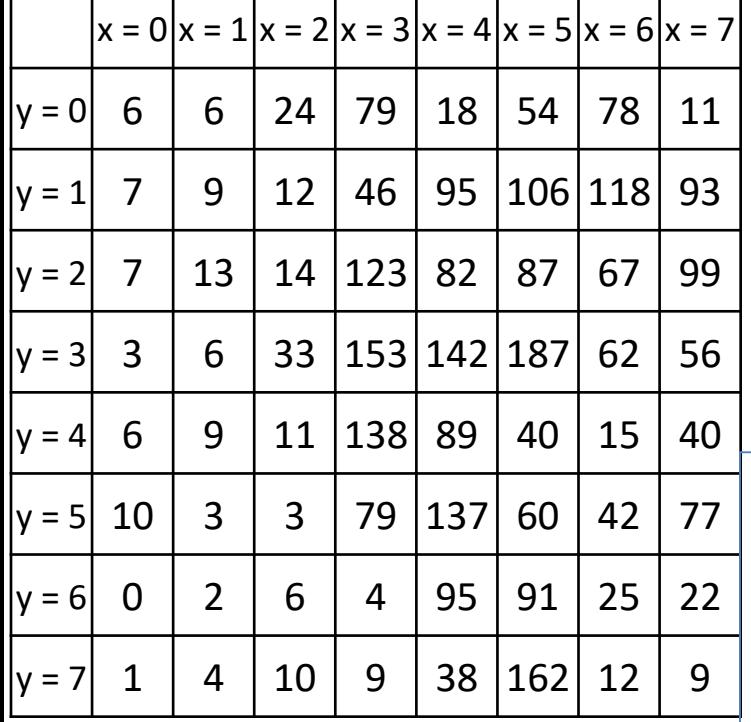

Write Recursive Pseudocode to find a vertical path *cost* based upon getEnergy

```
def getPathCost( pic, x, y ):
  (w, h) = \text{pic.size}if y == 0:
     return getEnergy(x, y)
  # 3 possible branches
  best = math.inffor xnew in [x-1, x, x+1]:
    if xnew >= 0 and xnew < w:
      next = getPathCost(pic, xnew, y-1)if next < best:
         best = nextreturn best + getEnergy(x, y)
```
#### OK, so what's the problem???

# **How do we pick a seam?**

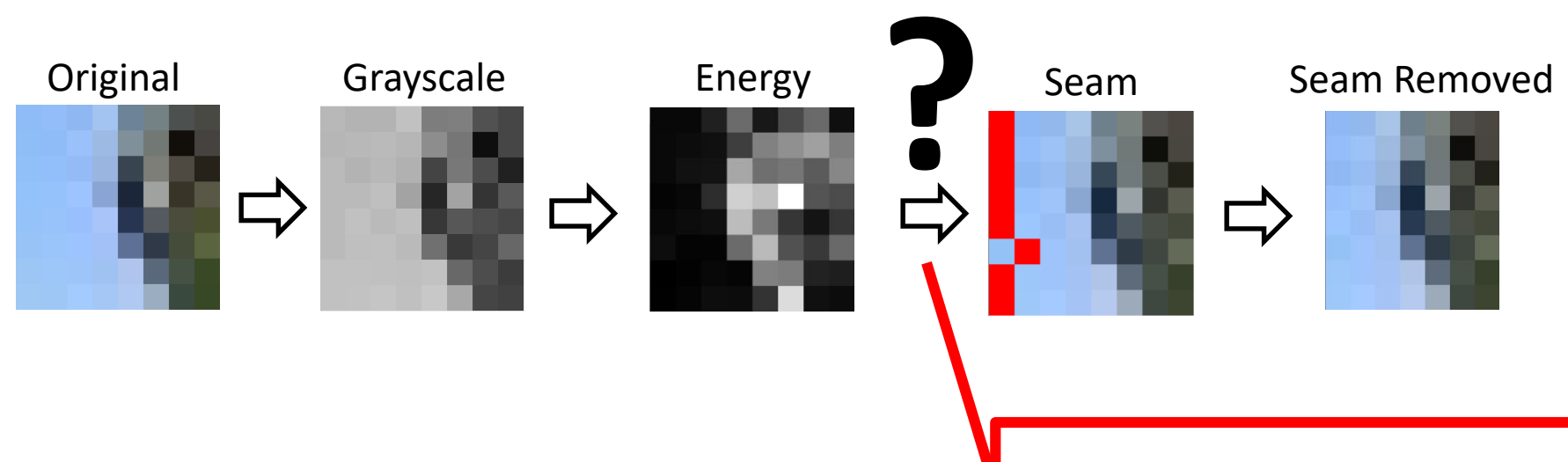

#### Seams

- Go from the top row to the bottom row
- Connect by an edge or a corner
- **Seams are the lowest "energy" path**

We'll discuss one possible method using **dynamic programming**, and later look at benefits of this over a recursive use-it-or-lose-it

## **Identify Minimal Paths** Store Information in int [] [] table

 $\begin{cases} \n\text{table}[x][y] = \text{getEnergy}[x][y] + \min \begin{cases} \n\text{table}[x-1][y-1] \\ \n\text{table}[x][y-1] \n\end{cases} \n\end{cases}$ 

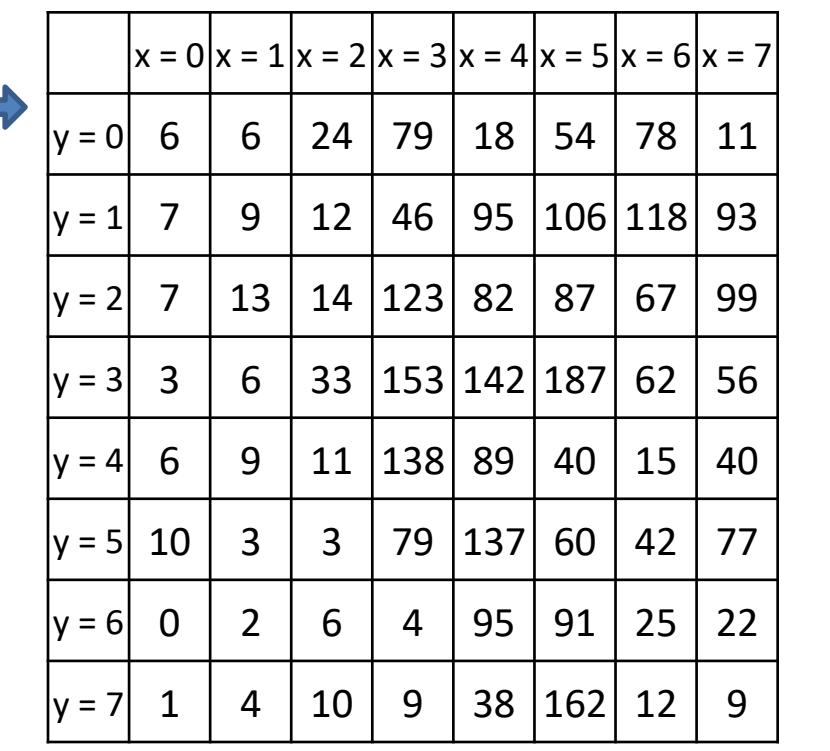

 $table[x][0] = getEnergy[x][0]$ 

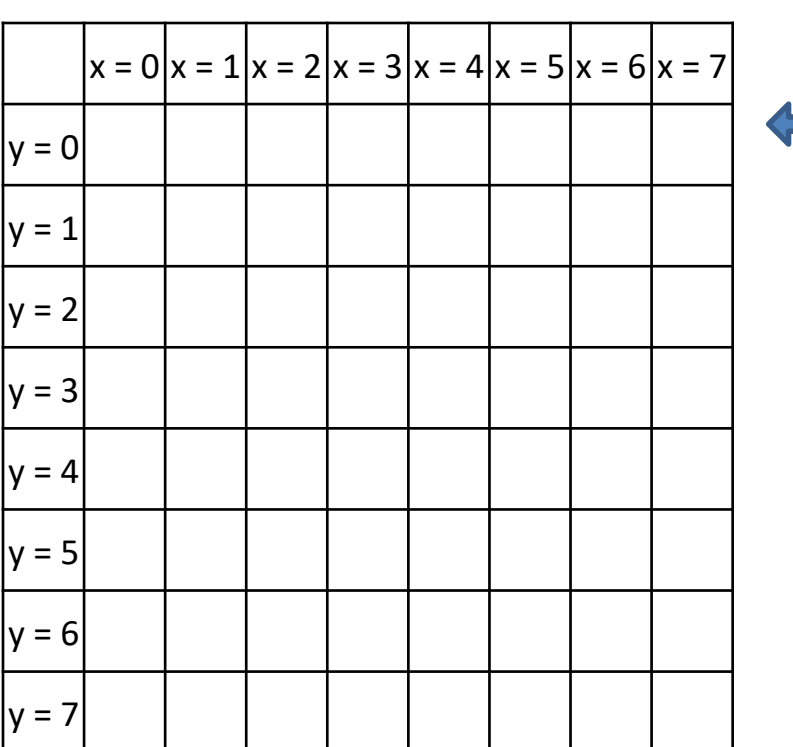

### Fill out the y=0 row of table based upon the base case

 $\bullet$  table[x][0] = getEnergy[x][0]  ${\rm table [x][y]} = {\rm getEnergy [x][y]} + \min \left\{ \begin{aligned} \text{table} [x-1][y-1] \\ \text{table} [x][y-1] \\ \text{table} [x+1][y-1] \end{aligned} \right. \hspace{1cm} {\rm table [x][y-1]}$ 

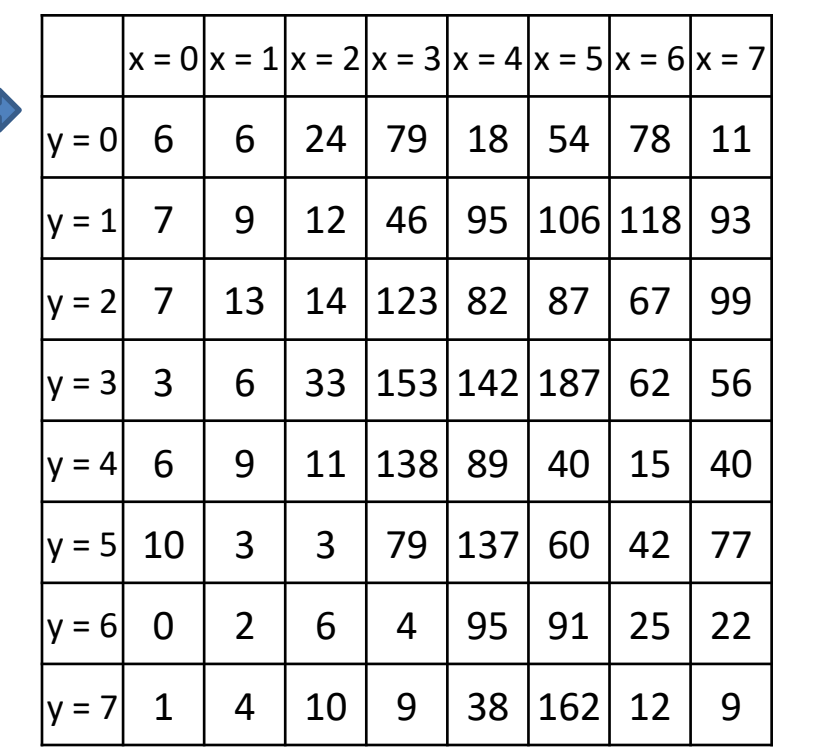

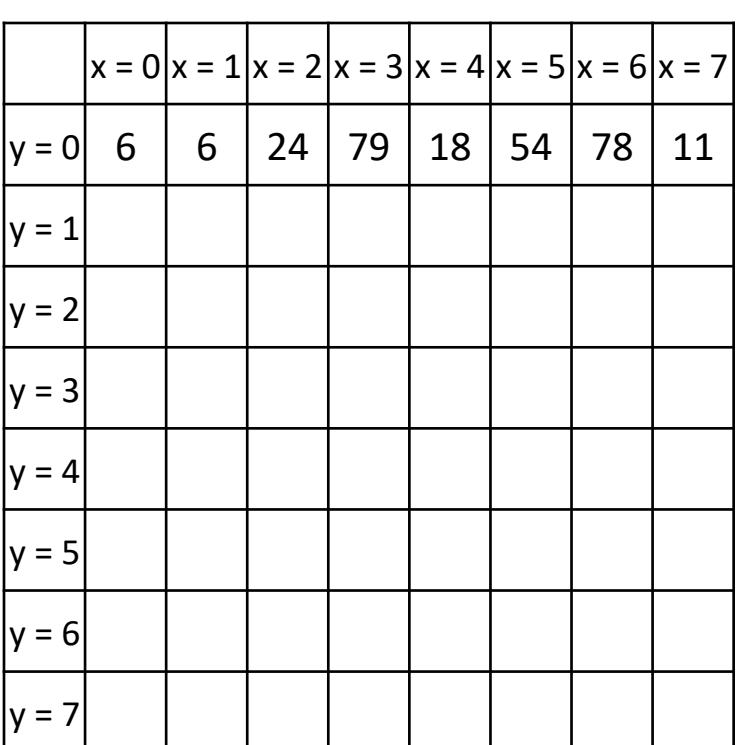

### Fill out each row of table based upon the 2<sup>nd</sup> rule

 $table[x][0] = getEnergy[x][0]$ 

 $\begin{minipage}{0.9\linewidth} \text{table[x][y]} = \text{getEnergy[x][y]} + \min \left\{ \begin{aligned} \text{table[x-1][y-1]} \\ \text{table[x+1][y-1]} \\ \text{table[x+1][y-1]} \end{aligned} \right. \end{minipage}$ 

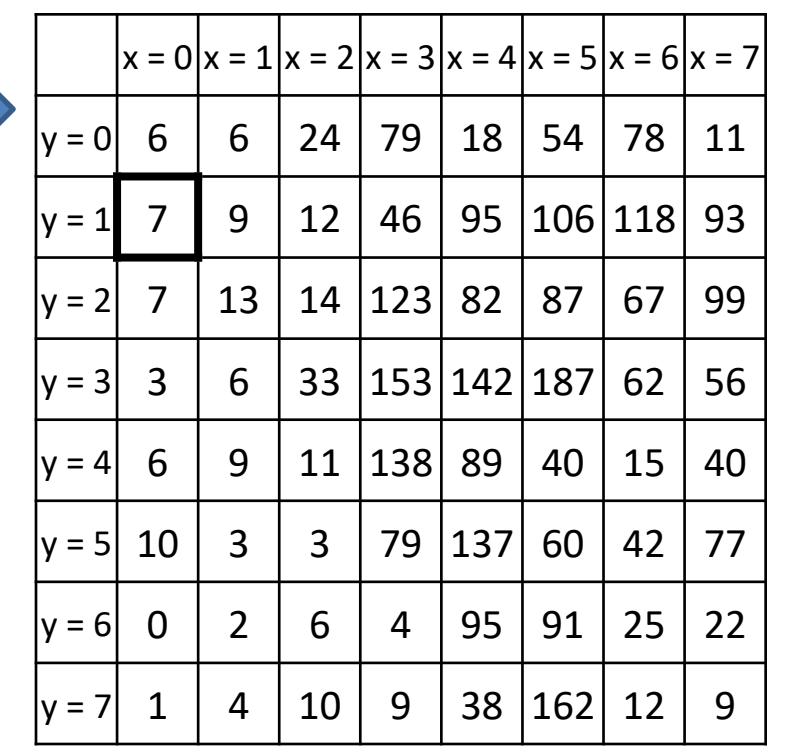

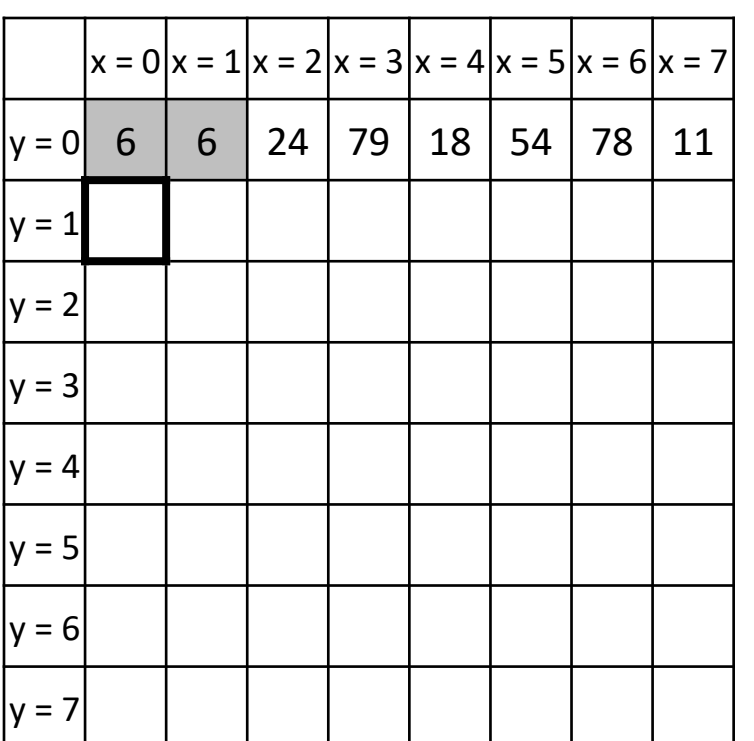

### Fill out each row of table based upon the  $2^{nd}$  rule  $_{(cont.)}$

 $table[x][0] = getEnergy[x][0]$ 

 $\begin{minipage}{0.9\linewidth} \text{table[x][y]} = \text{getEnergy[x][y]} + \min \left\{ \begin{aligned} \text{table[x-1][y-1]} \\ \text{table[x+1][y-1]} \end{aligned} \right. \end{minipage}$ 

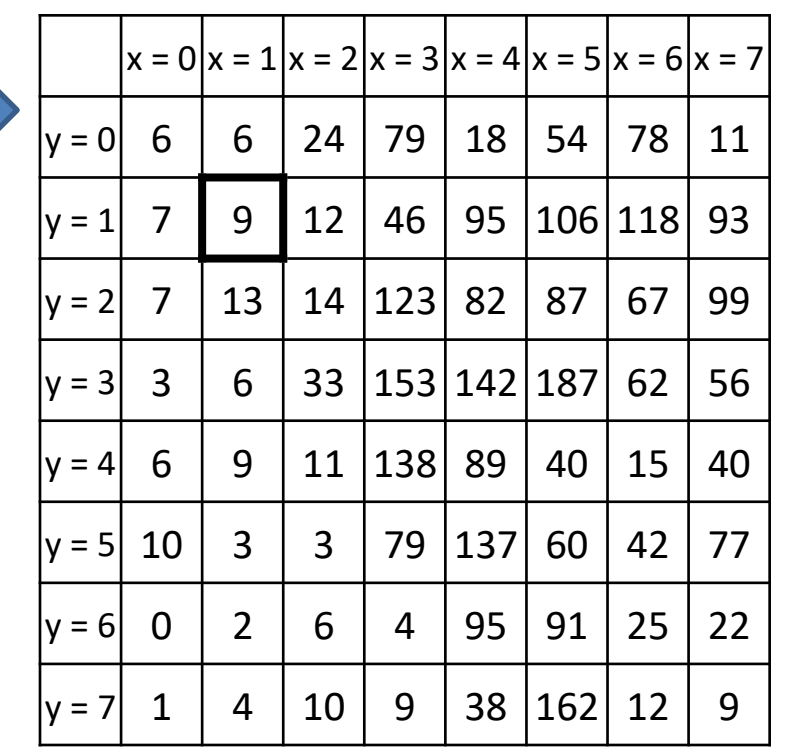

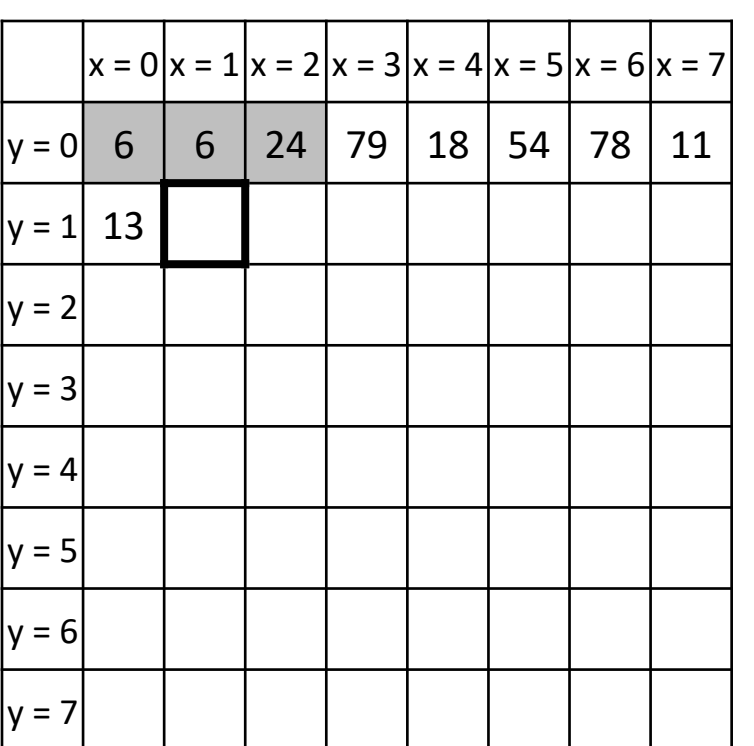

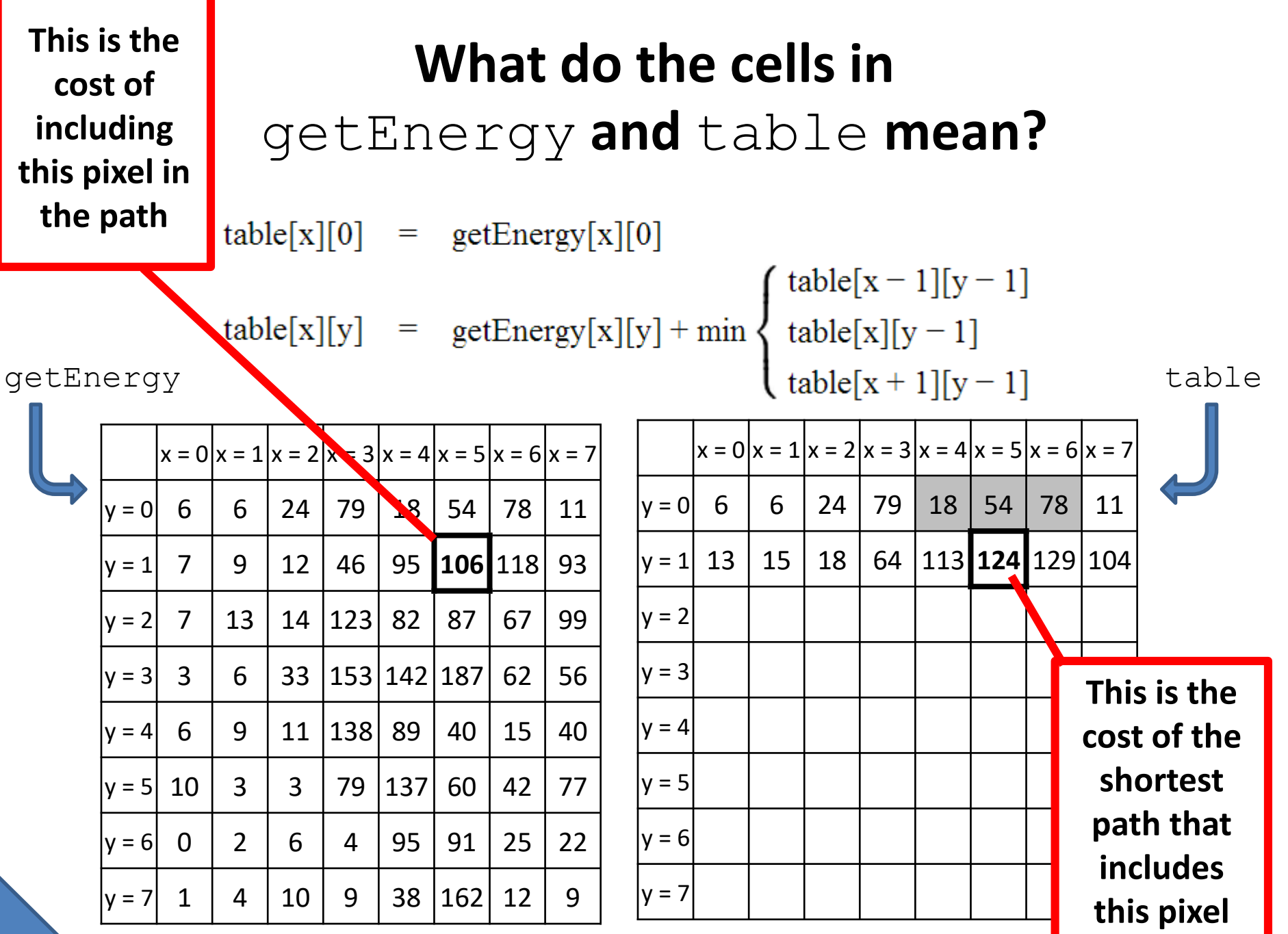

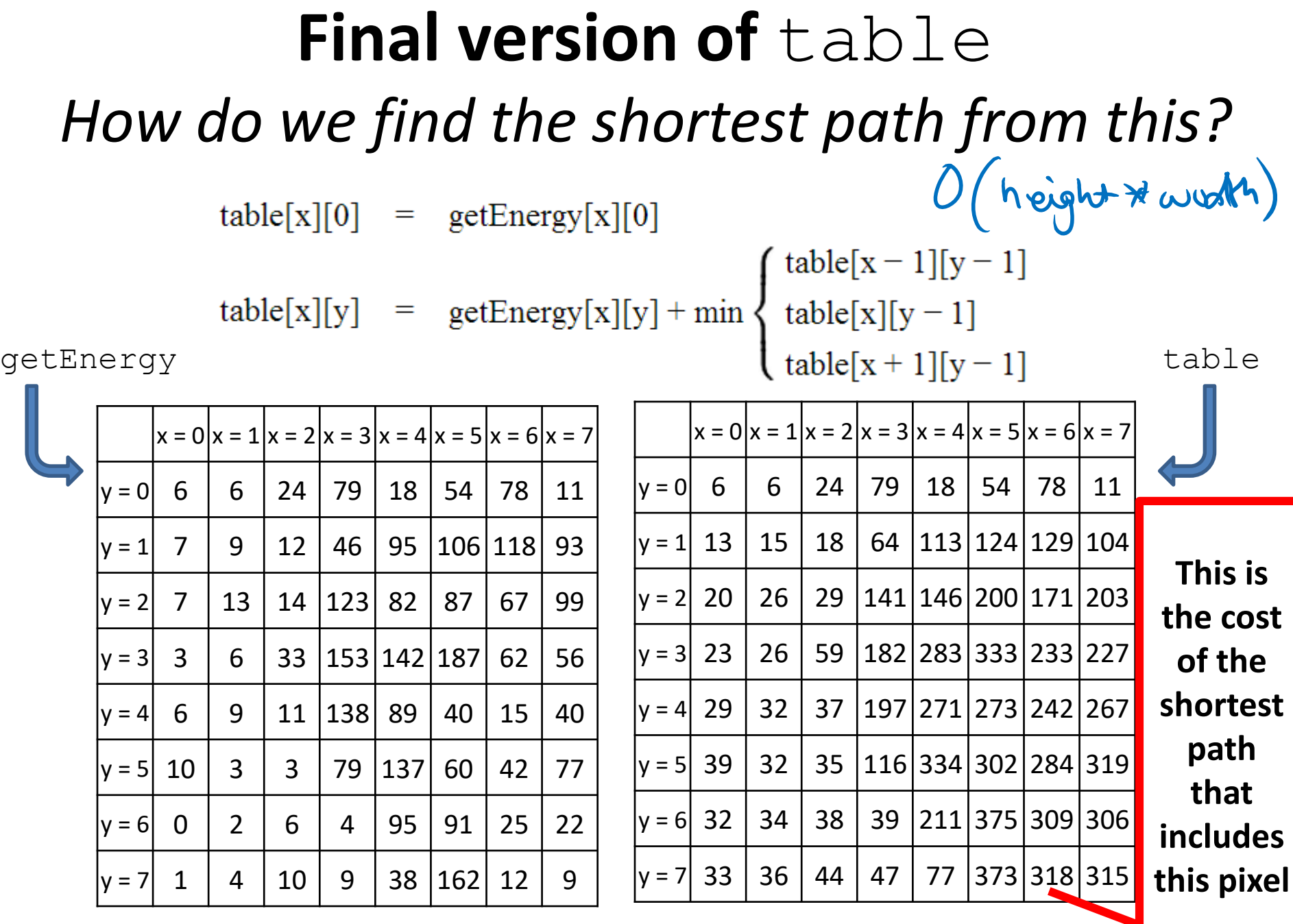

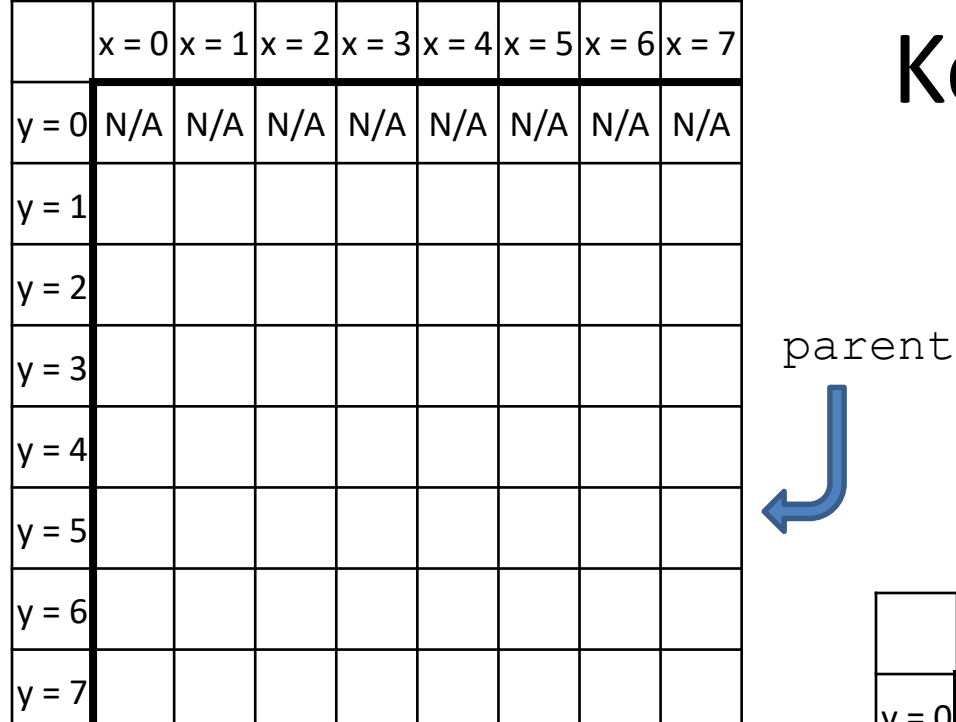

### Keep track of the parent

table

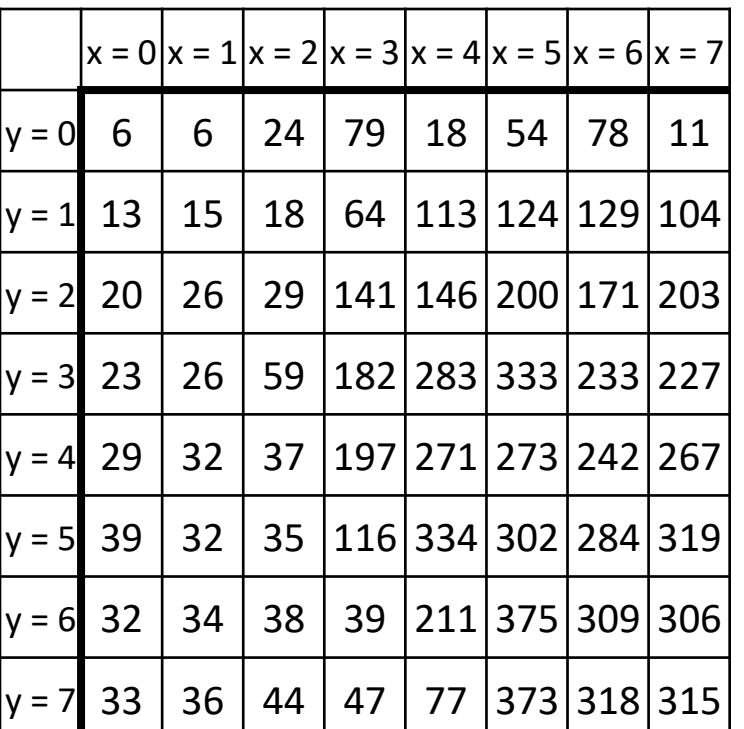

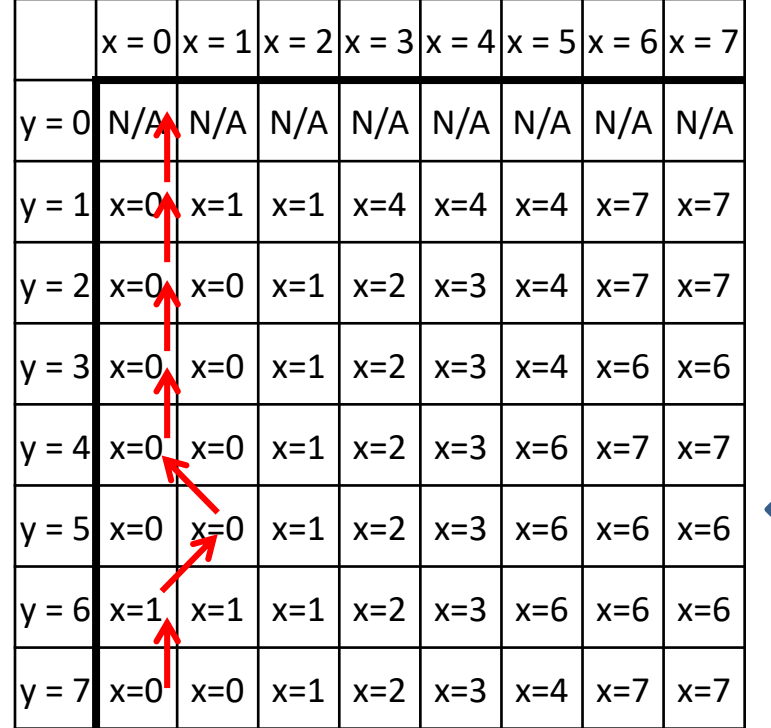

## Keep track of the parent

table

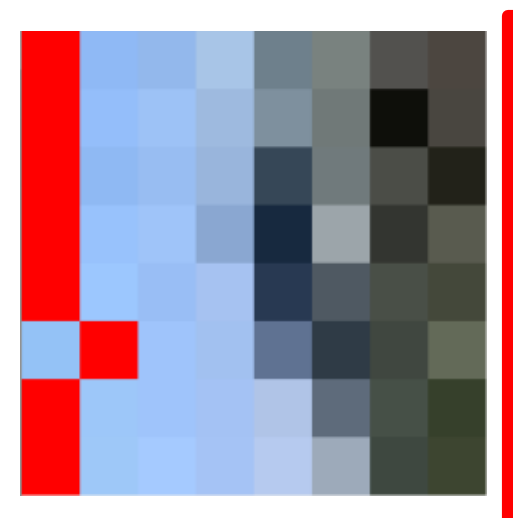

**You can backtrack to find the path from the smallest total path (in the last row)**

parent

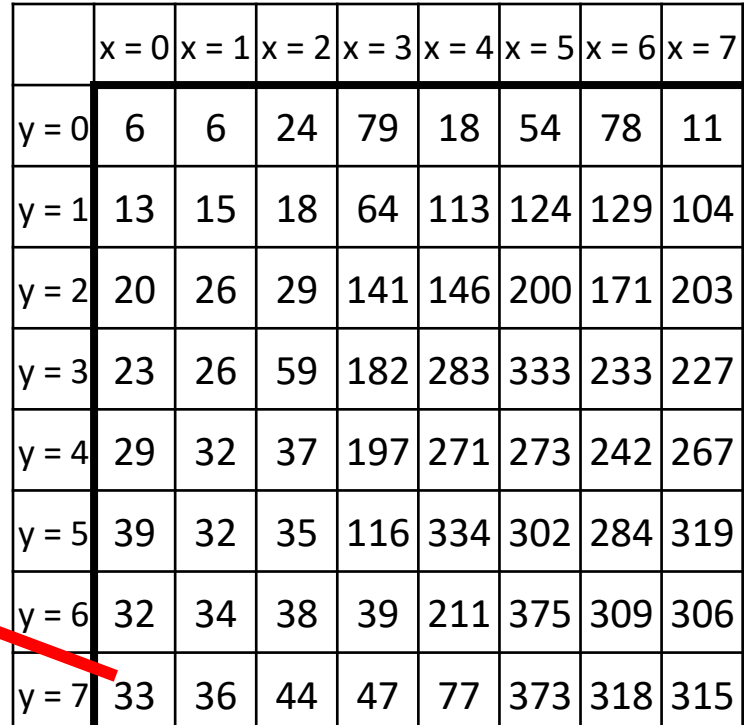

# **How do we pick a seam? (USING DYNAMIC PROGRAMMING)**

- Fill out a 2D array "table" based upon the rules below
- Fill out a 2D array "parent" based upon which x value has the minimum path in the row above.
- Pick the path with the minimum weight (in the last row) and backtrack through parent to find the path.

 $table[x][0] = getEnergy[x][0]$ table[x][y] = getEnergy[x][y] + min  $\begin{cases} \text{table}[x-1][y-1] \\ \text{table}[x][y-1] \end{cases}$ 

# **How do we pick a seam?**

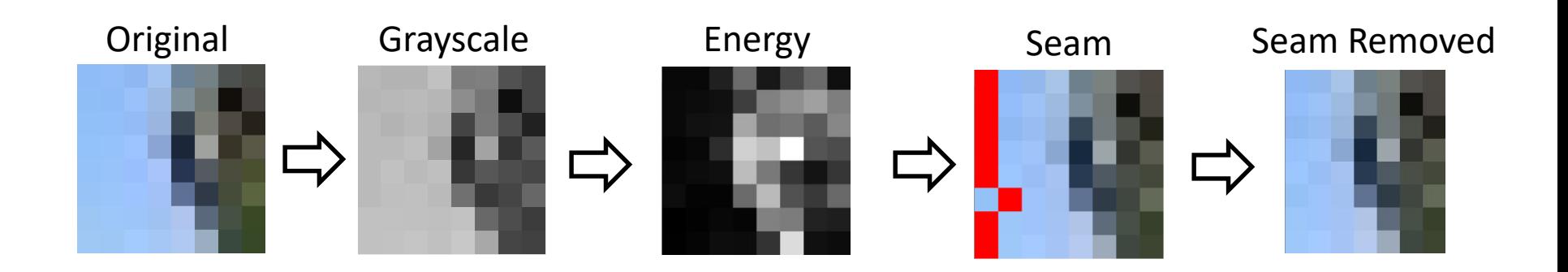

#### Seams

- Go from the top row to the bottom row
- Connect by an edge or a corner
- **Seams are the lowest "energy" path**

*Not perfect…*

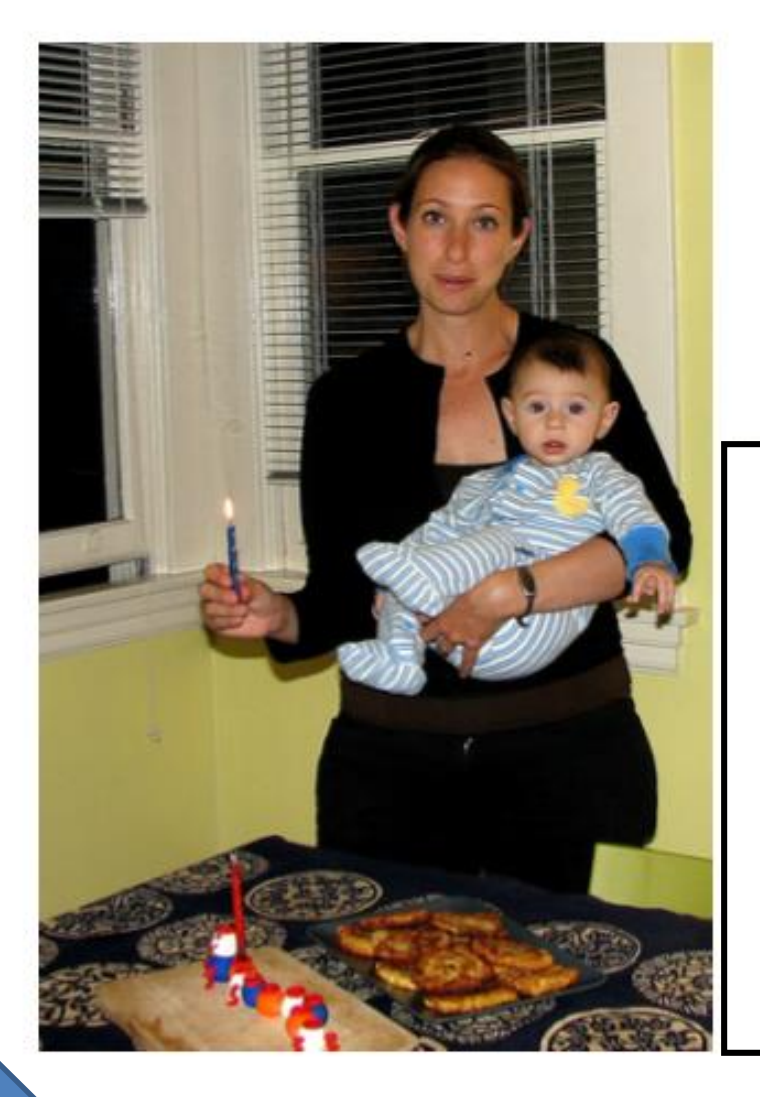

#### *Straightforward seam carving does not always work!*

Target size

What's conspiring against the algorithm here?

#### *Problems?*

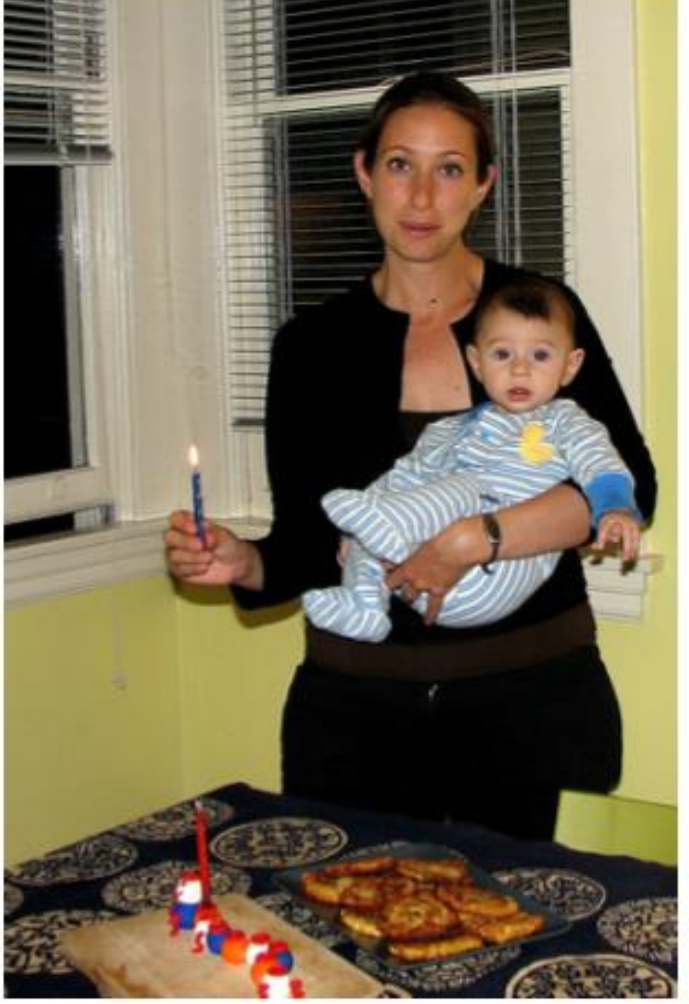

#### *Straightforward seam carving does not always work!*

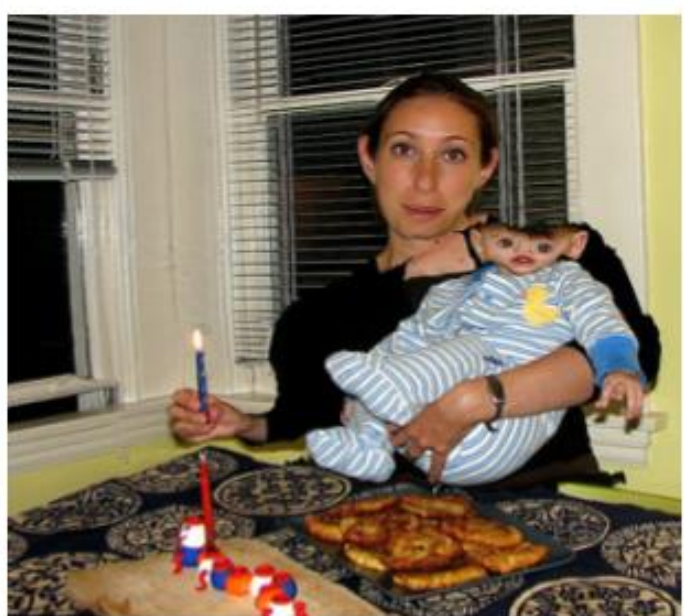

What's conspiring against the algorithm here?

*Not the face!*

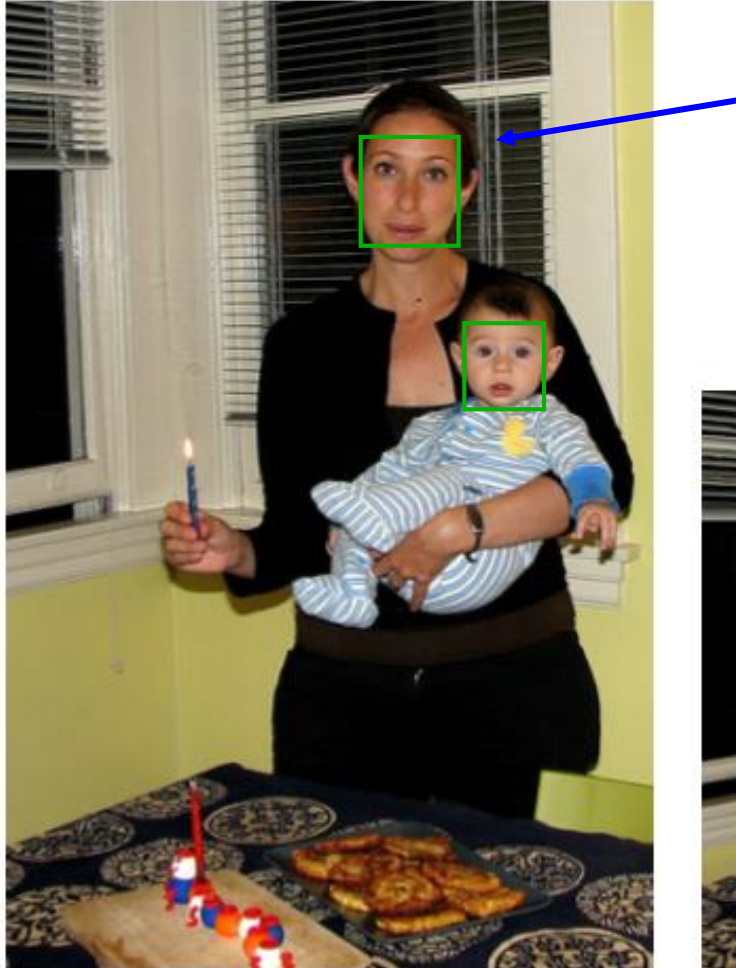

*Protecting the results from a face-detector makes a huge difference…*

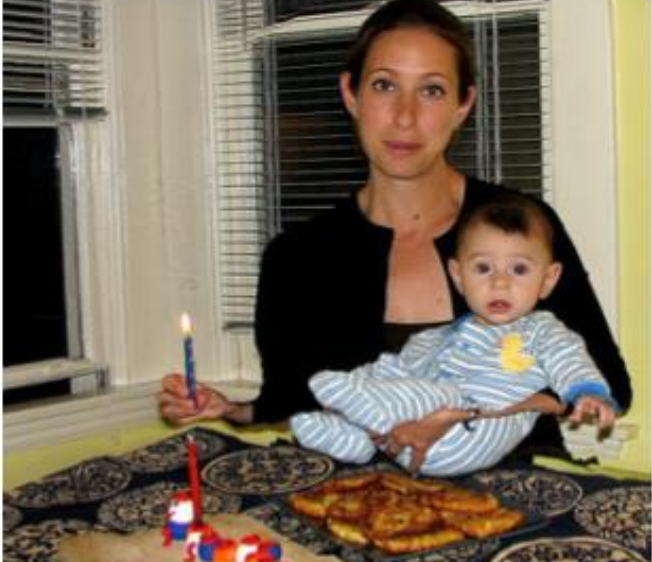

What's been lost instead?

#### Applications: Seams can remove people!

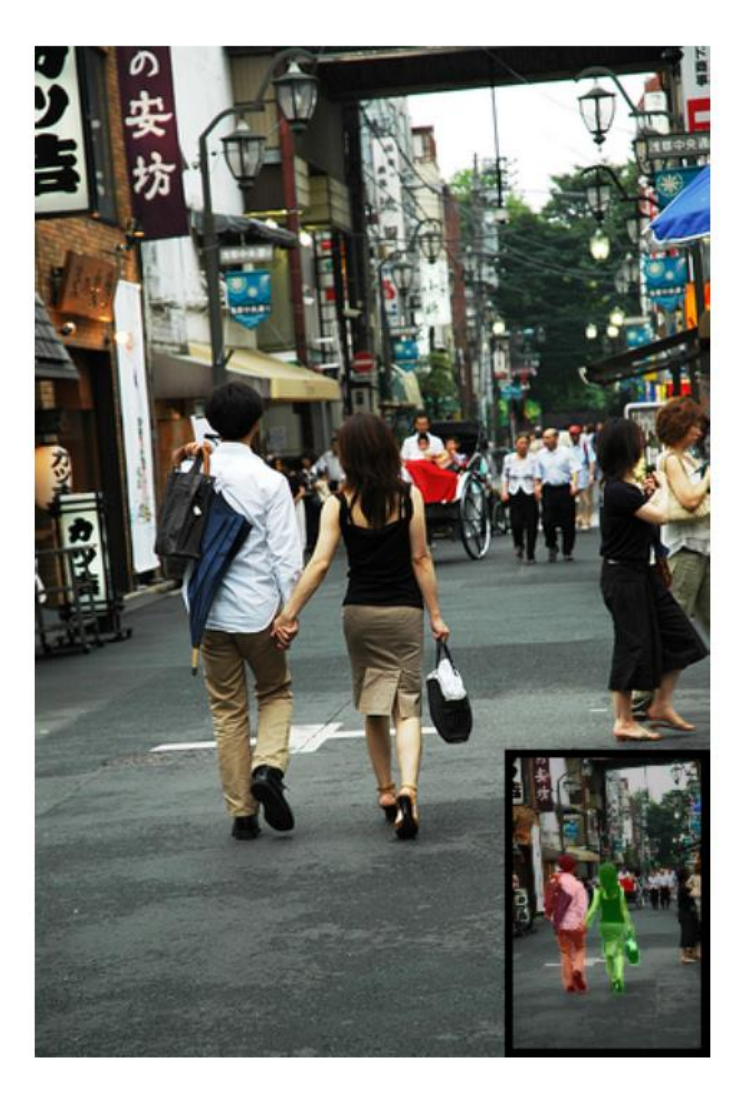

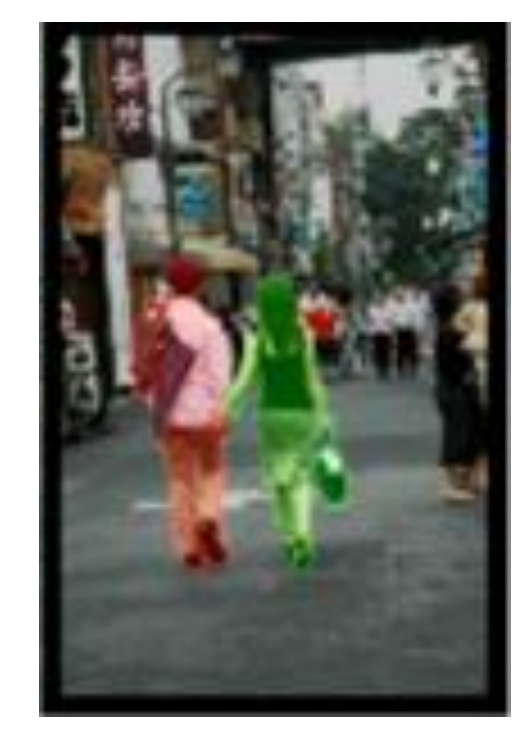

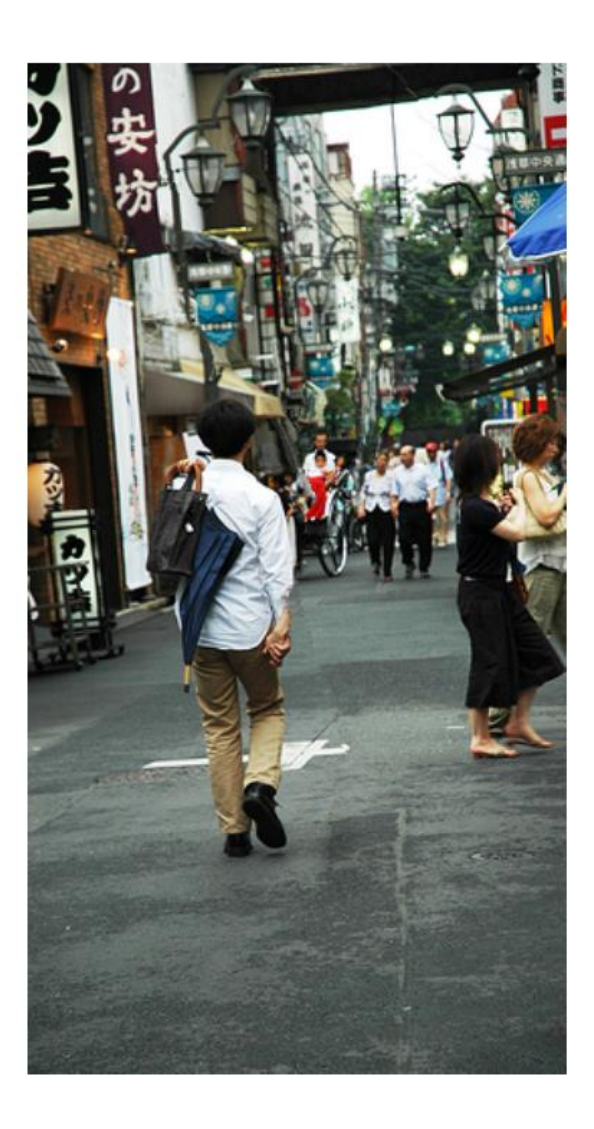

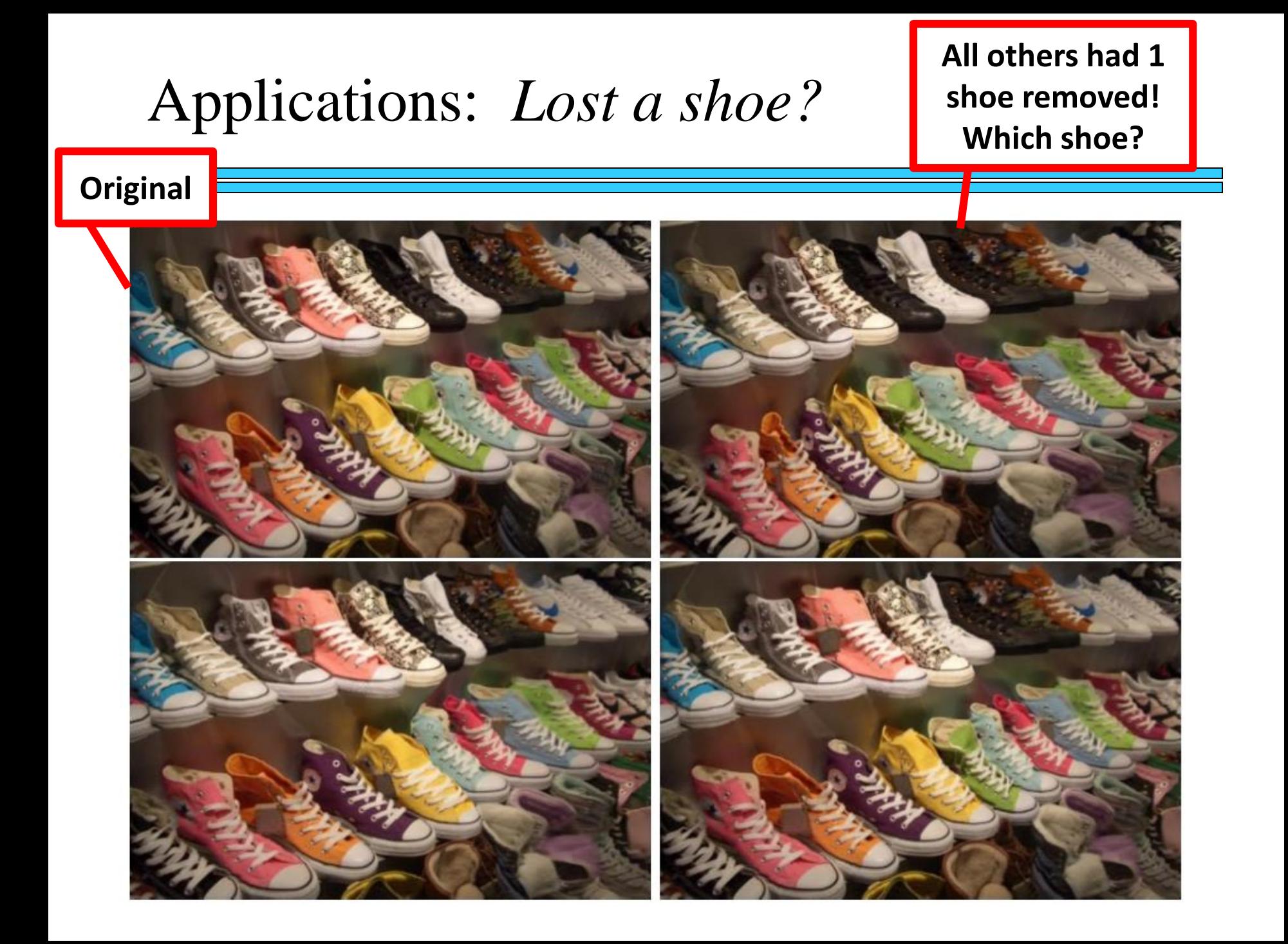

#### Another DP example: **Fibonacci**

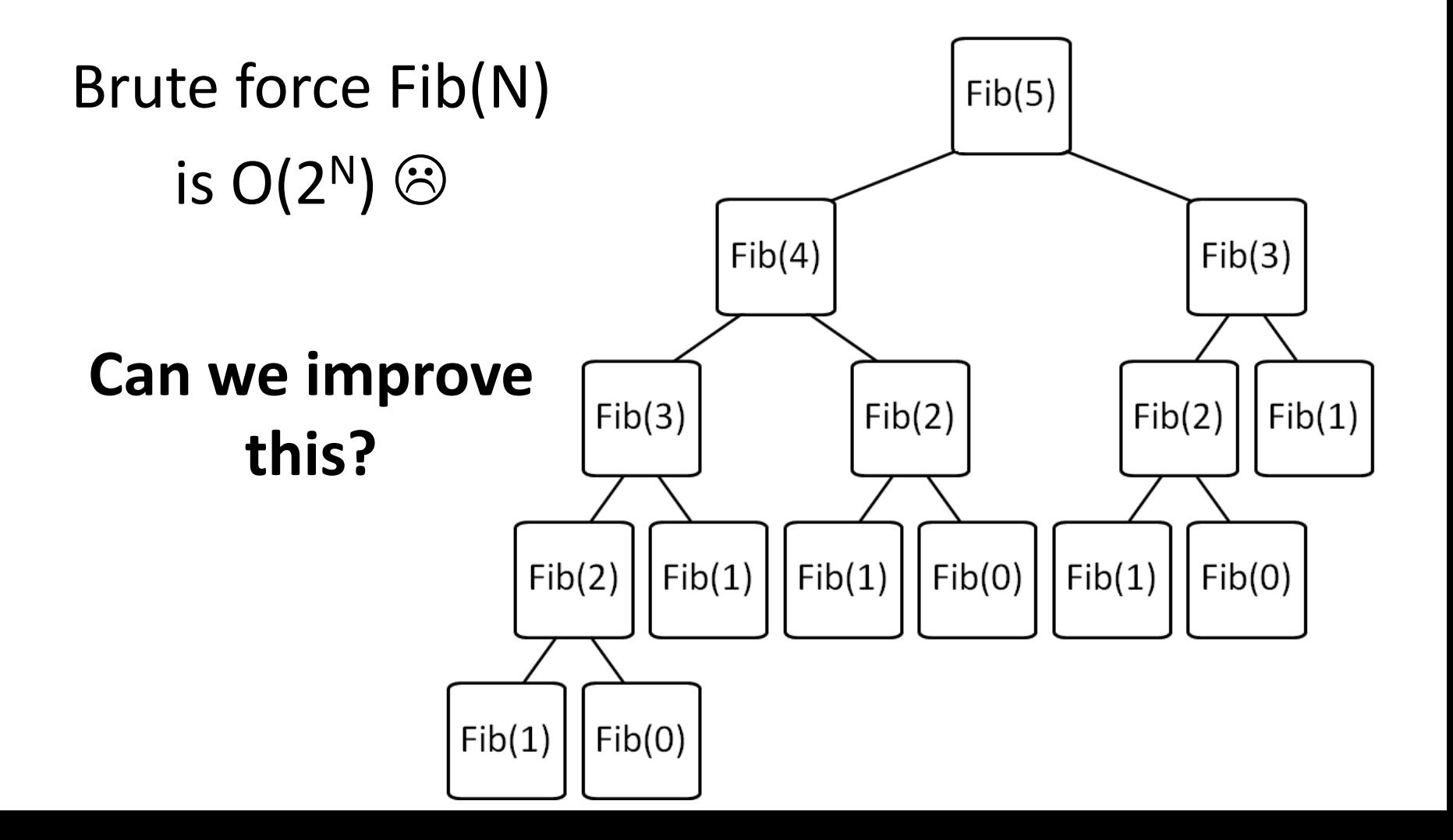

# **Fibonacci with Memoization**

Keep track of recursive calls you've made and store the result!

• Before you make a  $Fib(5)$ recursive call, check to see if you  $Fib(4)$  $Fib(3)$ already know the answer.  $Fib(3)$  $Fib(2)$  $Fib(2)$  $Fib(1)$ • **Top-down** (just like the regular  $Fib(2)$  $Fib(1)$  $Fib(1)$  $Fib(0)$  $Fib(1)$  $Fib(0)$ recursive version) Before I make the calls shown in yellow, I find that  $Fib(1)$  $Fib(0)$ I already know the answer!

# **Fibonacci with Dynamic Programming**

#### Work from the bottom-up!

- Instead of doing the recursion, work from the bottom-up to create a table of answers.
- We will **NEVER** make a recursive call, because we will always have already calculated the required components (e.g.  $fib(n-1)$  +  $fib(n-2)$ )

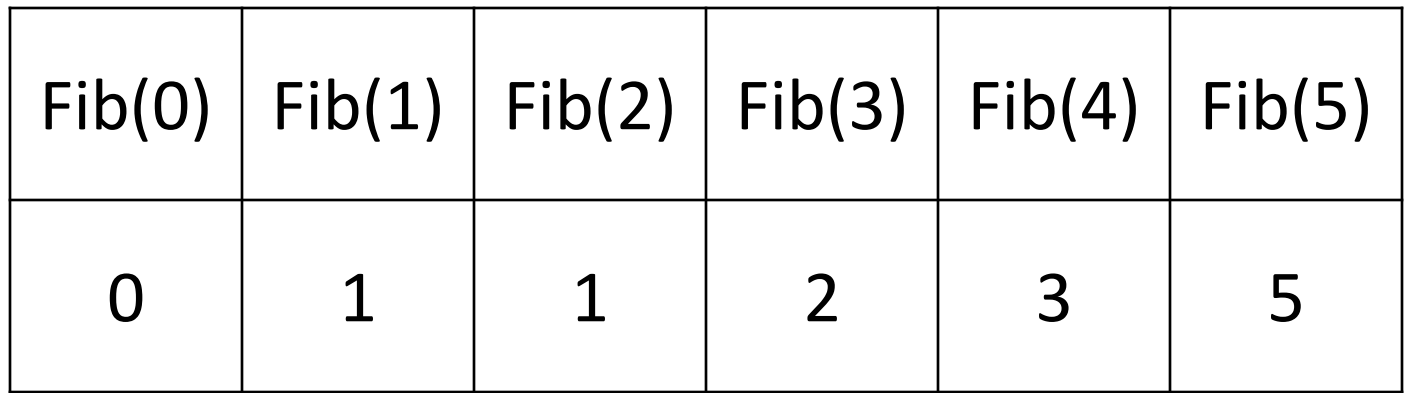

### Consider: **Fibonacci**

• Brute force of Fib(N)

 $-$  is O(2<sup>N</sup>)  $\odot$ 

- Memoization of Fib(N)
	- is O(N) + *overhead for keeping track of what recursive calls have been made*

• Dynamic Programming of Fib(N) – is O(N) + *overhead for making a table (O(N))*

#### Expanding the image?

**original image**

}

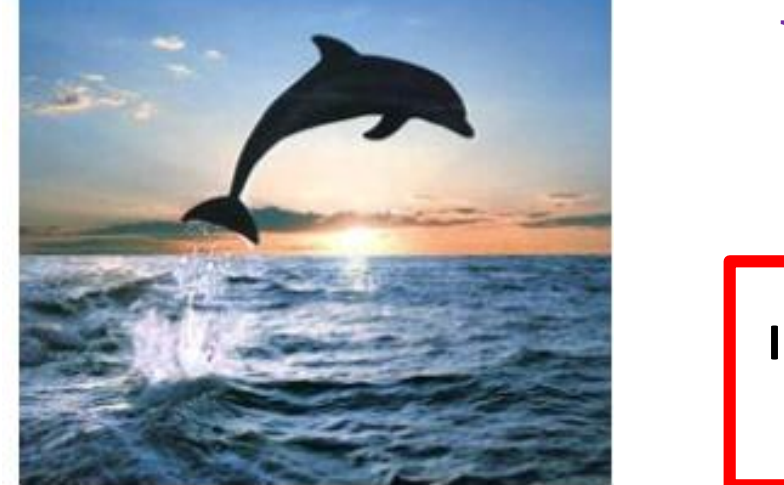

#### **Will this work?**

**I want to add 42 pixels in width**

for (int i=0;  $i<42;$  i++){

(1) find a seam (2) duplicate the seam

#### Expanding the image?

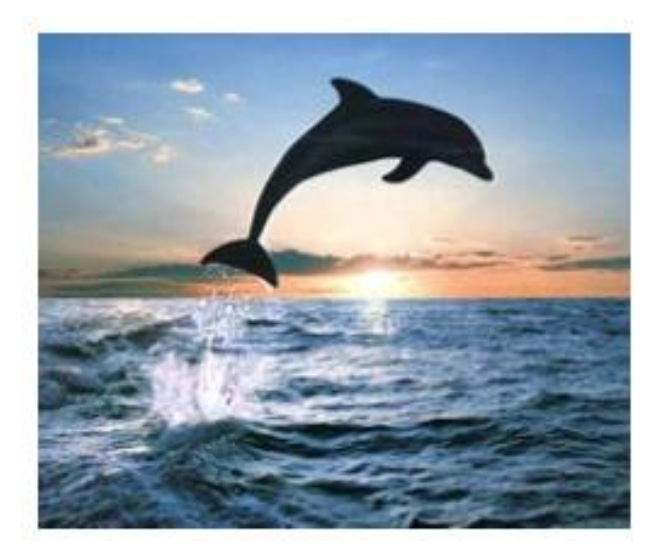

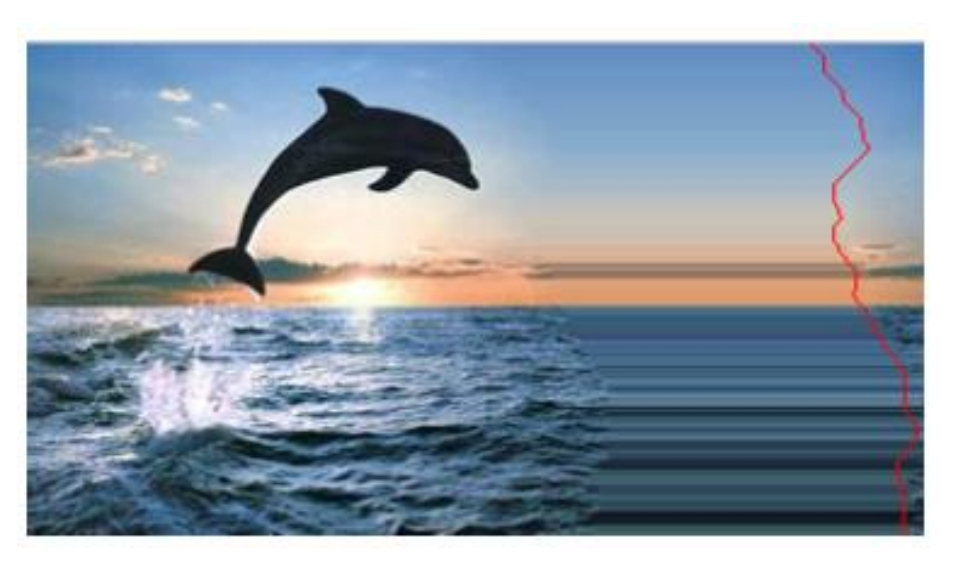

#### **original image best-seam (least-energy) expansion**

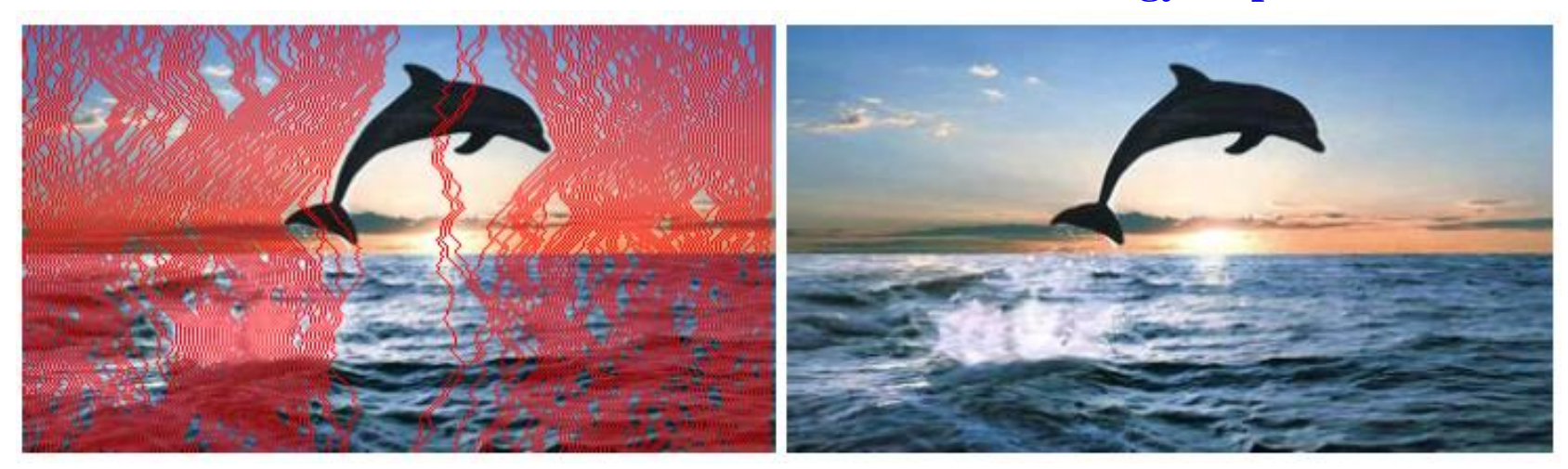

**The best 50% of seams used for more uniform expansion**

#### Expanding the image?

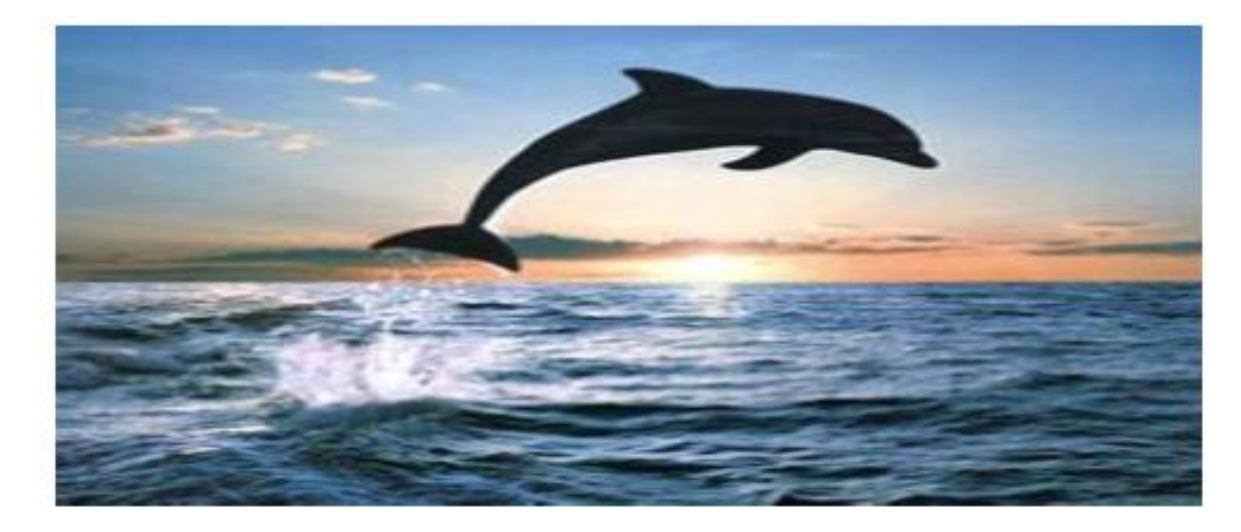

**200% of original (scaling)**

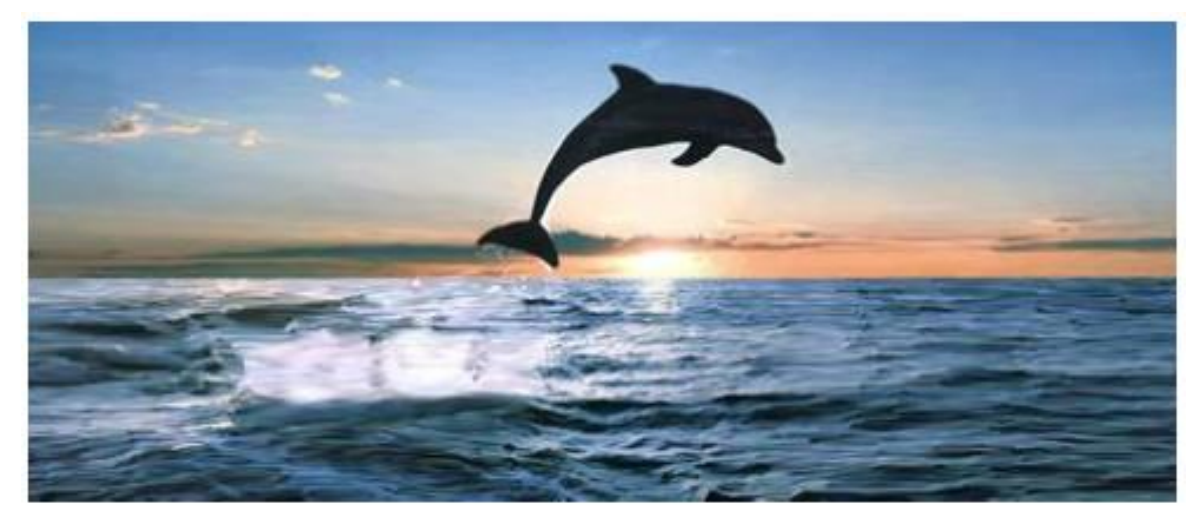

**200% of original (seam-insertion)**